**Archives Scientifiques** du Centre de Recherches Océanographiques de Dakar - Thiaroye

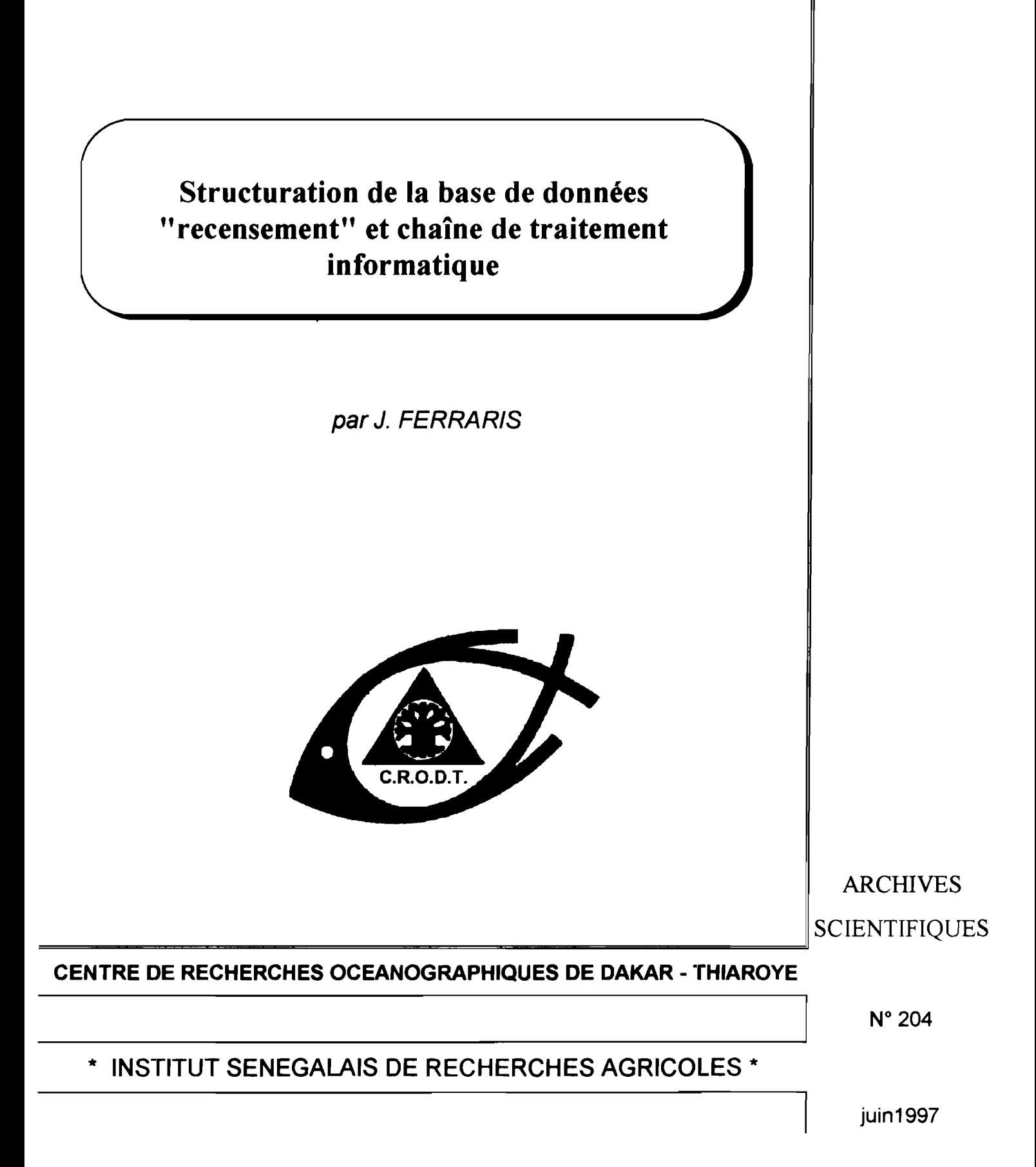

# STRUCTURATION DE LA BASE DE DONNÉES "RECENSEMENT" ET CHAINE DE TRAITEMENT INFORMATIQUE

## }. *FERRARIS*

## SOMMAIRE

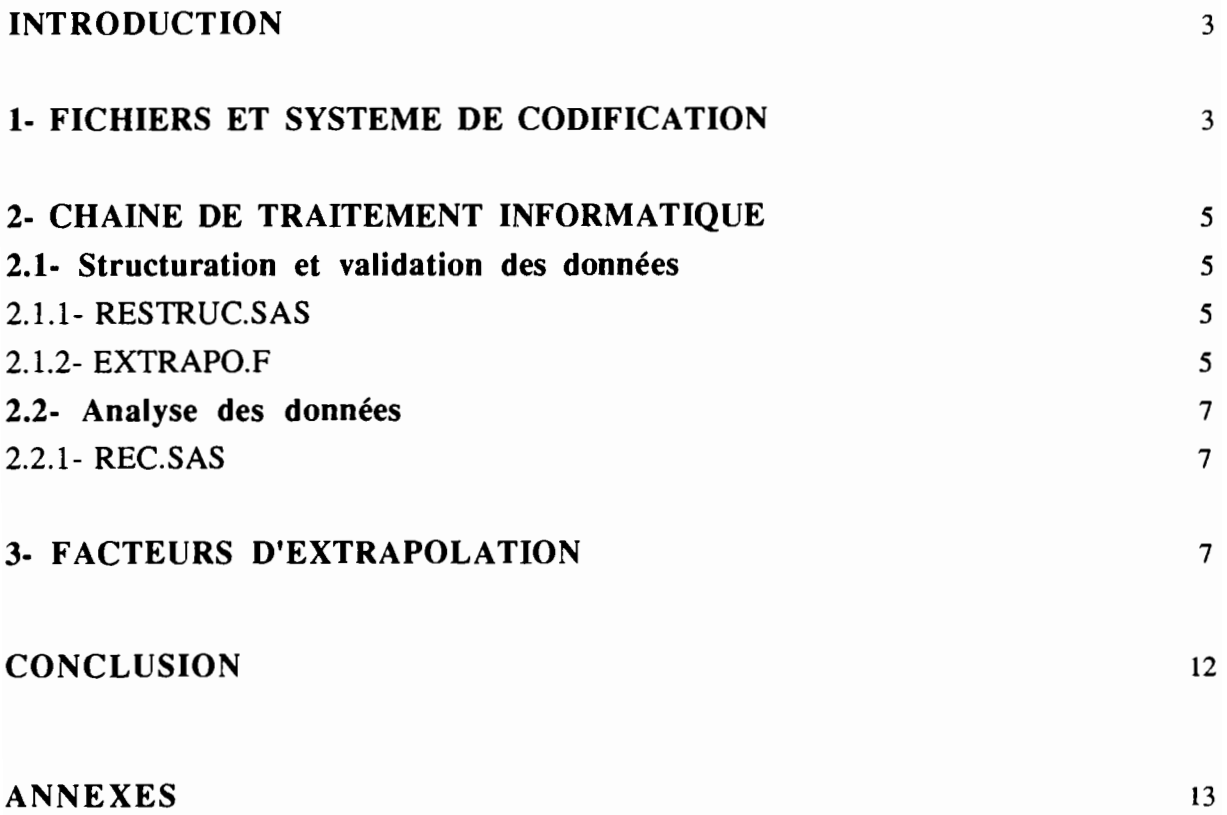

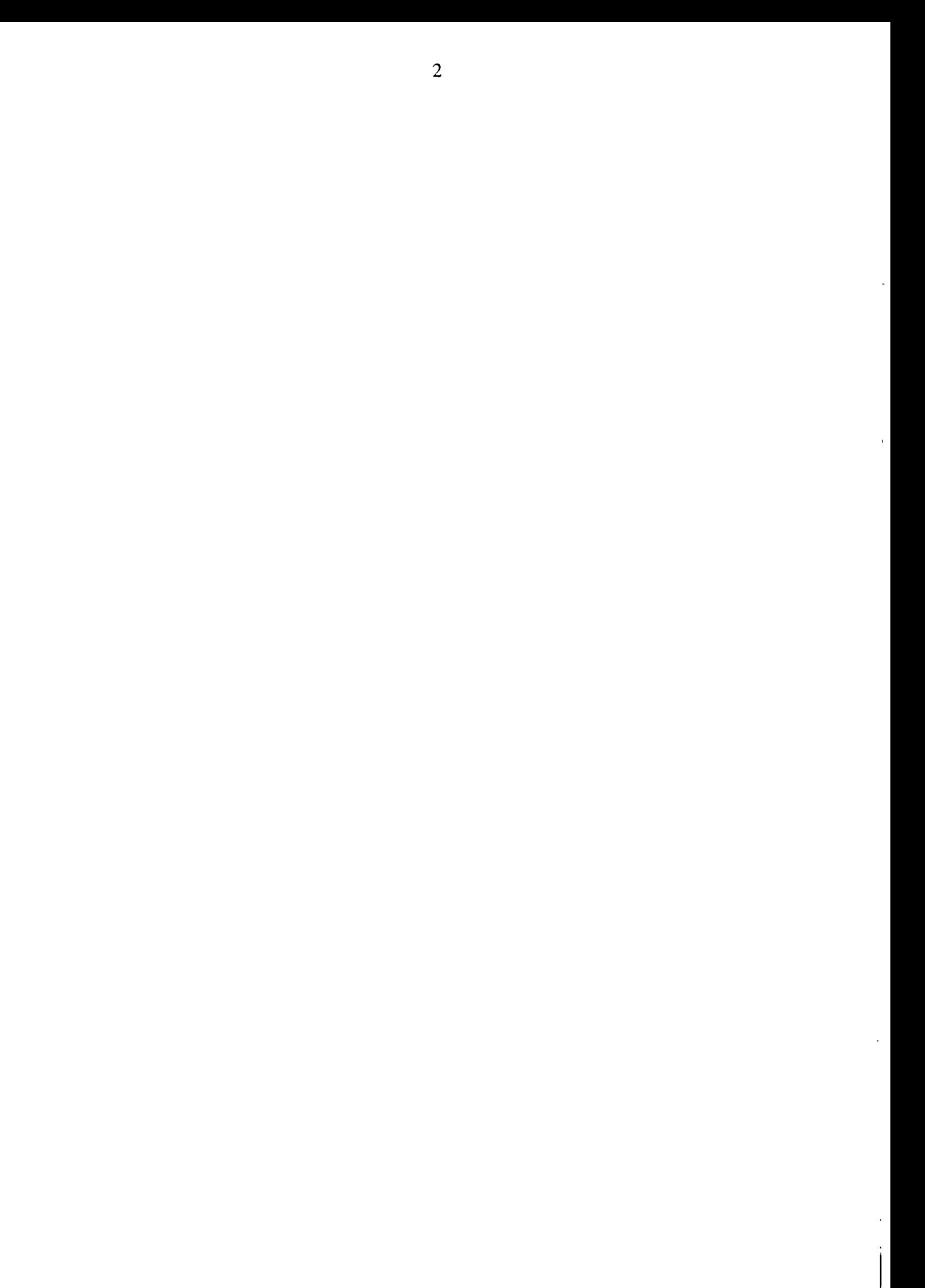

### **INTRODUCTION**

Ce document présente rapidement la base des données de recensement récoltées par le programme "Pêche Artisanale Maritime" du Centre de Recherches Océanographiques de Dakar-Thiaroye. Les recensements du parc piroguier sont menés régulièrement depuis le début des années 80 deux fois par année, en saison froide et en saison chaude afin de couvrir les deux périodes caractéristiques au niveau de la migration des pêcheurs: en avriVmars, de nombreux Saint-Louisiens sont en campagne de pêche à l'extérieur de la région du fleuve alors que la fin de l'hivernage (septembre/octobre) correspond à la période de moindre migration.

Les recensements permettent d'une part de suivre l'évolution de la flottille artisanale et d'autre part de calculer à partir de la répartition du parc piroguier entre les différents engins de pêche les facteurs d'extrapolation nécessaires à l'estimation des débarquements de la pêche artisanale. La base de données "Recensement" consiste en fait en la juxtaposition de fichiers individuels, harmonisés au point de vue du codage et du format. La chaîne de traitement informatique se résume à quelques programmes permettant de valider et structurer les données dans le format commun et faire les compilations nécessaires au calcul des facteurs d'extrapolation. La constitution de cette base de données a permis de réviser systématiquement tous les fichiers de données et le principe de calcul des facteurs d'extrapolation. Les facteurs utilisés pour l'estimation des captures de pêche artisanale, à l'origine des fichiers CQZDEF de la base de données PA, sont présentés ainsi que le principe de leur élaboration.

### **1· FICHIERS ET SYSTEME DE CODIFICATION**

Les formulaires de recensement ayant évolué au cours du temps, les fichiers bruts se différencient de par leur structure et leur système de codification des lieux recensés. Afin de faciliter le traitement entre les années, ces fichiers ont été restructurés en un format unique avec des informations similaires à celles du formulaire actuel (cf annexe 1). Les fichiers bruts, nommés RECMAA.DAT (M: initiale du mois de recensement, AA: année), sont stockés sous leur format original dans le répertoire /RECENS/RECFICH de l'utilisateur PECHART du SUN "MAREME". Ce répertoire concerne les données originales de recensement récoltées par le programme "Pêche Artisanale" et ne comprend pas les données de recensement des programmes "Siné Saloum" ou "Casamance". Les fichiers restructurés sont nommés RECMAA.DAT2 et sont stockés dans le répertoire IRECENSIBASEREC.

Afin d'harmoniser les codes de lieux, une table de correspondance permet d'associer les codes de chaque période de recensement avec un code à trois digits qui tient compte de la région administrative (cf. annexe 2). On a ainsi:

- codes 100 à 199: FLEUVE
- codes 200 à 299: LOUGA
- codes 300 à 399: THIES NORD
- codes 400 à 499: CAP VERT
- codes 500 à 599: THIES SUD
- codes 600 à 699: SINE SALOUM
- codes 700 à 799: CASAMANCE
- codes 800 à 999: Autres pays

Ce système se révèle suffisamment souple pour accepter des nouveaux lieux puisqu'il suffit de rallonger la liste de la région correspondante.

Le format d'écriture des fichiers RECMAA.DAT2 est:

## (l12, IX, 112,IX, 113,14, lX,I3, lX,1 1, lX,I1, lX,I2,1 X, 1511)

avec les informations suivantes:

- -An
- Mois
- Lieu de recensement
- Numéro de pirogue
- Lieu d'origine
- Pirogue de mer ou de fleuve
- Pirogue active ou inactive
- Senne Tournante Filet
- Senne Tournante Porteuse
- Senne Tournante Navette
- Senne de Plage
- Filet Maillant Encerclant
- Filet Maillant de Surface
- Filet Maillant de Fond
- Epervier
- Divers
- Ligne/Filet Dormant/Casier
- Filet Donnant
- Casier
- Ligne normale
- Ligne Glaciaire
- Palangre

## 2- CHAINE DE TRAITEMENT INFORMATIQUE

La chaîne de traitement infonnatique élaboré pour les données de recensement se résume à 3 types de programmes:

- un programme de restructuration;

- un programme de contrôle et de calcul des facteurs d'extrapolation;

- des programmes SAS pour les tableaux statistiques.

Le principe de cette chaîne est illustré sur l'organigramme de l'annexe 3 et le contenu des programmes est donné à l'annexe 4.

## 2.1- Structuration et validation des données

## 2.1.1- RESTRUC.SAS

Objectif du programme: Ce programme lit le fichier de données brutes dans le format spécifique à l'année et à la saison du recensement. Pour chaque nouveau fichier de recensement il est donc nécessaire de réécrire le format de lecture spécifique à ce fichier et de ne pas oublier de changer le nom du fichier de lecture, l'indicateur d'année et de mois, et le nom du fichier d'écriture. Une "macro" permet d'associer le code de lieu (de recensement et d'origine) avec le nouveau système de codification. S'il n'existe aucune association entre le code lu et la liste des codes prévus, un message d'erreur est imprimé dans le fichier LOG. Au moment du passage du programme, il est donc important de vérifier le déroulement de l'exécution indiqué dans le LOG.

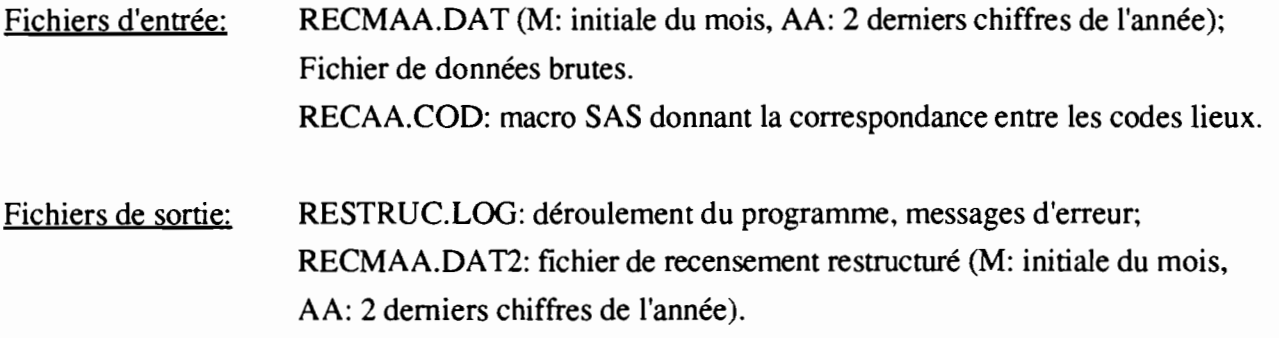

## 2.2.1- EXTRAPO.F

Objectif du programme: Ce programme vise deux objectifs, d'une part la validation des données et d'autre part le calcul des facteurs d'extrapolation.

Fichiers d'entrée: RECMAA.DAT2 (M: initiale du mois, AA: 2 derniers chiffres de l'année); Fichier de données restructuré classé par lieu et numéro de pirogue EXTRAPo.PAR: tichiers paramètres

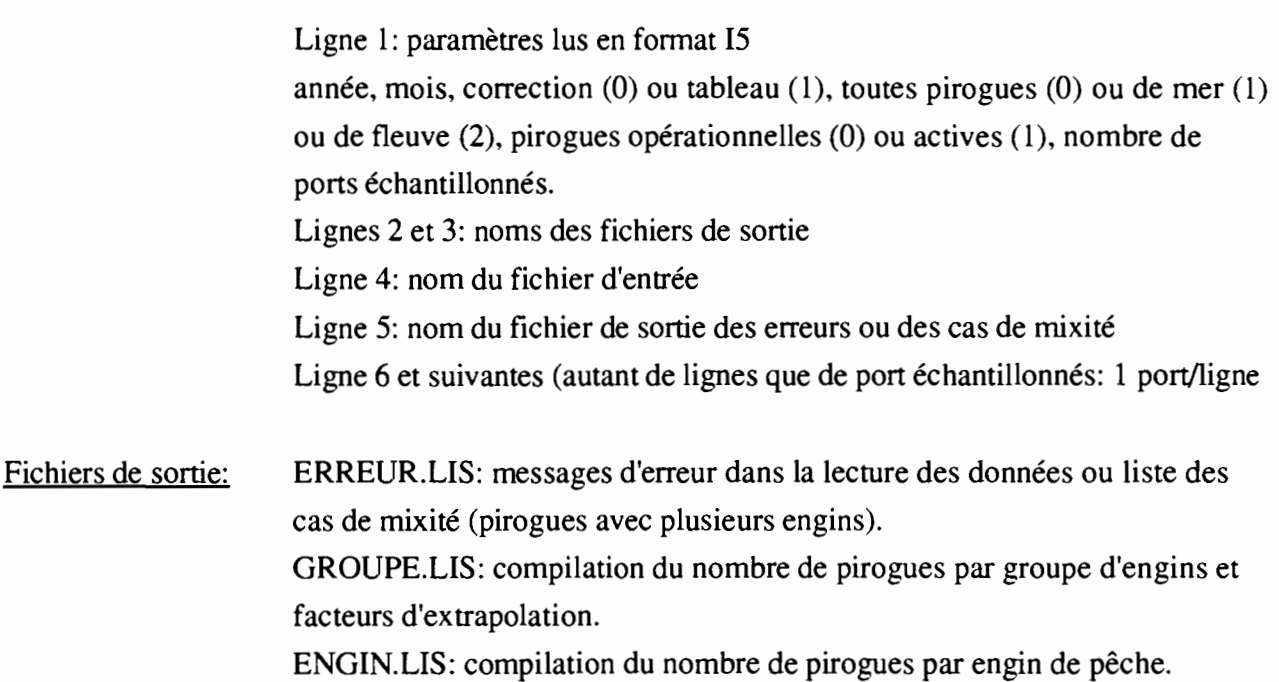

Le programme EXTRAPO.F doit être passé deux fois sur le fichier RECMAA.DAT2. Le premier passage permet de corriger les données. Le programme vérifie les erreurs de codes lieux, origine, force du moteur, indicateurs d'activité et de type de pirogue (mer ou fleuve), ainsi que les erreurs d'engins de pêche. Chaque engin ayant un code spécifique (de 1 à 5), le programme teste si le bon code se trouve à la bonne colonne: ceci permet de vérifier le décalage potentiel des colonnes. La rubrique LFDC pennet un contrôle supplémentaire: si LFDC=5 alors un des engins Ligne, Ligne Glaciaire, Filet Dormant, Casier ou Palangre doit être indiqué par la suite. Les paramètres de EXTRAPO.PAR doivent alors être égaux à 0 (cf. commentaires du fichier EXTRAPO.PAR). Le deuxième passage, une fois les données corrigées et le fichier brut de nouveau structuré (refaire passer RESTRUC.SAS), permet de calculer les facteurs d'extrapolation. ATTENTION: pour ce passage le fichier de données doit être classé par port et numéro croissant de pirogues. La sortie GROUPE.LIS donne la compilation du nombre de pirogues par région et par groupe d'engins. On distingue 8 groupes nécessaires au calcul des estimations de pêche artisanale, soit:

- PVL: Ligne Pirogue Voile Ligne
- PML: Ligne Pirogue Moteur
- FD: Filet Donnant
- PG: Pirogue Glaciaire
- ST: Senne Tournante
- FME: Filet Maillant Encerclant
- SP: Senne de Plage
- DIV: Divers (Epervier, Plongée sous-marine).

Les facteurs d'extrapolation proposés sont calculés en fonction du nombre de pirogues des ports échantillonnés et du nombre de pirogues de l'ensemble de la région (cf. chapitre suivant). La liste des ports échantillonnés est indiqué dans EXTRAPO.PAR.

La sortie ENGIN.LIS donne la compilation du nombre de pirogues par engin de pêche et par lieu en fonction du critère de choix indiqué dans EXTRAPO.PAR, soit: type de pirogues mer/fleuve, pirogues opérationnelles/actives. L'annexe 5 donne un exemple des sorties ERREUR.LIS. ENGIN.LIS et GROUPE.LIS pour le recensement de novembre 1992. Ce recensement servira d'exemple pour illustrer le principe de calcul des facteurs d'extrapolation (chapitre 3).

## 2.2- Analyse des données

## 2.2.1- REC.SAS

Objectif du programme: Deux exemples de programme SAS sont donnés à l'annexe 4, REC1.SAS et REC2.SAS, afin d'illustrer le principe de lecture des fichiers restructurés et les possibilités de compilation des données de recensement.

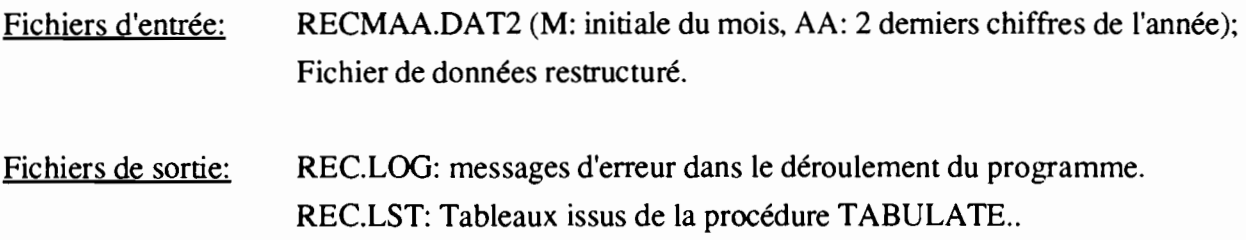

REC1.SAS s'applique sur un fichier de recensement et permet de faire l'analyse spécifique de quelques ports en fonction de l'origine des pirogues. REC2.SAS correspond au programme SAS utilisé pour la constitution de l'atlas sur la variabilité spatio-temporelle de la pêche artisanale (Ferraris· , 1993). Ce programme utilise en entrée l'ensemble des fichiers de recensement, appelé RECTOT.DAT2. Pour constituer ce fichier utiliser la commande CPREC disponible dans le répertoire PECHART/RECENS. Un exemple des tableaux issus de la compilation des données de recensement de 82 à 92 par région et engin de pêche est fournie à l'annexe 5.

## 3· FACTEURS D'EXTRAPOLATION

Ce chapitre présente le principe de calcul des facteurs d'extrapolation utilisés pour estimer les prises totales de pêche artisanale à partir des prises mesurées dans les ports échantillonnés. Le recensement permet d'évaluer l'importance des ports secondaires (ports non échantillonnés) par rapport aux ports principaux. Le rapport entre le nombre de pirogues recensées pour l'ensemble de

<sup>•</sup> FERRARIS J.. 1993. La pêche artisanale au Sénégal. Atlas de variabilité spatiotemporelle. Archive du Centre de Rech. Océanogr. de Dakar Thiaroye.

la région et le nombre de pirogues recensées dans les ports échantillonnés, et ce par groupe d'engins de pêche (les 8 groupes utilisés en pêche artisanale: PVL, PML, FD, PGL, DT, FME, SP et DIV), donne le facteur d'extrapolation régionale. Ce facteur appliqué aux captures estimées dans les ports échantillonnés produit les captures totales régionales par groupe d'engins de pêche. Le facteur calculé au moment du recensement est appliqué pour l'ensemble du semestre correspondant, soit de janvier à juin pour le premier recensement et de juillet à décembre pour le deuxième recensement. Le facteur est calculé sur la base des pirogues de mer actives.

Le programme EXTRAPO.F, basé sur le principe précédent, propose donc en sortie un tableau présentant par région et par groupe d'engins le facteur à appliquer aux captures lues dans les fichiers CQZSUB de la base de données PA. Ces fichiers CQZSUB correspondent aux captures par quinzaine et par engin estimées pour chacun des ports échantillonnés (un fichier par port et par année). Les facteurs d'extrapolation vont permettre d'une part de générer les fichiers CQZDEF de la base de données (captures extrapolées sur le littoral maritime au nord du Siné Saloum) et d'autre part de constituer les tableaux des statistiques publiés annuellement par le CRODT. Il est impératif que les facteurs proposés dans la sortie de EXTRAPO (GROUPE.LIS) soient révisés en fonction des données disponibles sur les efforts de pêche des ports principaux et des informations sur les ports secondaires. Le principe de cette révision est présenté à partir des facteurs d'extrapolation de 1992. On trouvera à l'annexe 5 la sortie du fichier GROUPE.LIS pour les recensements d'avril et de novembre 1992. On a par exemple pour la région 4 (CAP VERT) en avril 92 le tableau suivant:

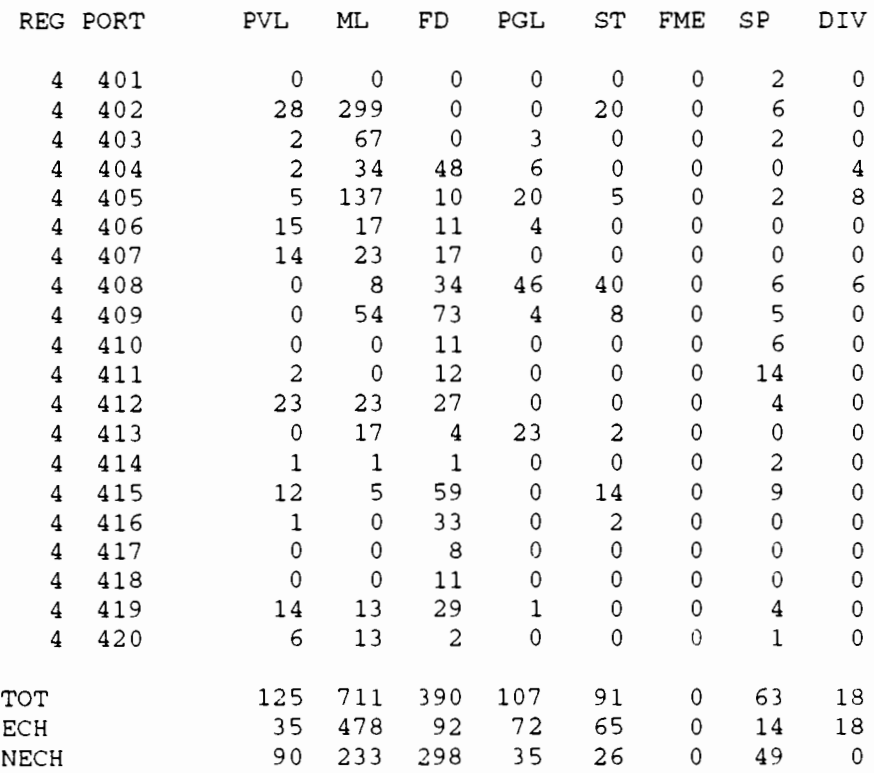

TOT correspond au nombre total de pirogues de la région, ECH au nombre de pirogues du ou des ports échantillonnés de la région (ici 402: Yoff, 404: Ouakam, 405: Soumbédioune et 408: Hann) et NECH au nombre de pirogues des ports secondaires. Le rapport TOT/ECH donne le facteur d'extrapolation proposé pour chacun des engins de pêche.

La révision des facteurs consiste à confronter le nombre de pirogues actives observées au moment du recensement avec les efforts mesurés dans les pons échantillonnés au cours du même semestre. Le facteur d'extrapolation étant appliqué pour l'ensemble du semestre, il est en effet important de vérifier sa peninence pour les 6 mois correspondants:

- Pour le port de OUAKAM (404), on constate par exemple que les 6 glaciaires (PG) recensées en avril n'ont jamais débarqué à Ouakam (aucun effort au cours des 6 mois). Ces pirogues débarquent sans doute à Hann ou Soumbédioune. Cependant ceci n'a aucune implication sur le facteur d'extrapolation puisqu'il s'agit dans les deux cas de ports comptabilisés dans le dénominateur du rapport TOT/ECH.
- Ce phénomène de débarquement de pirogues d'un port dans un autre port a cependant des répercussions sur le facteur lorsqu'il s'agit de pirogues de port secondaire débarquant dans un port principal. Ainsi, dans le port de HANN (408) le recensement donne 40 sennes tournantes (ST). Or dans les effons mesurés en mai et juin, on comptabilise jusqu'à 70 pirogues/jour; il semblerait donc que des sennes tournantes de plages voisines viennent débarquer à Hann en raison des possibilités d'écoulement du produit. Le même phénomène s'observe en novembre 92 où 9 ST sont recensées à Hann alors que les effons d'octobre à décembre indique jusqu'à 20 sorties/jour. Généralement, on considère que les sennes tournantes de Thiaroye viennent en effet débarquer à Hann. Il convient alors de réajuster le nombre ECH (nombre de pirogues des pons échantillonnés) en comptant les pirogues des pons secondaires débarquant dans les pons principaux: ces débarquements sont en effet pris en compte dans les efforts des pons principaux. D'une manière générale, pour le Cap Vert, on a considéré les faits suivants:

- débarquements des PML, FD, PG et ST de Thiaroye (409) à Hann (408):

- débarquements des PG de Anse Bernard (406) à Hann;

- débarquements des PG et FD de Bel Air (407) à Hann.

- Outre le Cap Vert, il est également fréquent de réviser le facteur pour la région Thies Nord du deuxième recensement. En effet, au cours de cette période il est fréquent d'observer des filets dormants (FD) à Fass Boye (302) alors que les échantillonnages de Kayar (304) révèlent une très faible activité des filets à cette époque. Ainsi en novembre 92, le recensement donne 45 FD à Fass Boye et 2 FD à Kayar. Le facteur d'extrapolation proposé est donc de 33. Le problème consiste alors à vérifier s'il est pertinent de multiplier les captures estimées à Kayar par 33 pour avoir les captures régionales. Souvent, les taux de sortie et rendements observés à Kayar ne sont pas représentatifs de l'activité des FD de Fass Boye. L'extrapolation régionale est en effet basée sur le principe que les points secondaires ont des taux de sortie et des rendements équivalents à

ceux observés dans les points principaux. Dans le cas contraire (ex FD de Fass Boye en hivernage), il est nécessaire d'avoir une estimation des captures de ces points secondaires. C'est pourquoi, des enquêtes ponctuelles ont été mises en place à Fass Boye (une fois tous les quinze jours) afin de suivre grossièrement l'activité de ce point de débarquement. Pour les années précédentes, suivant les recensements, on a ainsi utilisé les résultats de ces enquêtes ponctuelles pour réajuster l'estimation des filets dormants de la région de Thies Nord (on trouvera donc des fichiers CQZSUB de Fass Boye contenant uniquement les FD soit de l'année complète - de 1983 à 1990 - ou seulement du deuxième semestre - 1991-. Pour l'année 1992, les enquêtes ponctuelles ne pennettant pas d'estimer les captures de Fass Boye, le fichier FASS92.CQZSUB n'est pas créé. L'analyse des efforts de FD de Kayar révèle les points suivants:

- août: maximum de 4 sorties/jours, plus souvent O/jour, rendement moyen = 16 kg

- septembre: maximum de 6 FD/jour, rendement =  $14 \text{ kg}$
- octobre: maximum de 12 FO/jour, rendement = 150 kg
- novembre: maximum 3 FOS/jour, rendement =55 kg
- décembre: maximum de 5 FDP et 3 FOS/jour, rendement de 46 kg

Parallèlement les quelques enquêtes ponctuelles de Fass Boye révèlent:

- juillet à septembre: aucun FD échantillonné

- novembre: rendement du FDP: environ 60 kg
- décembre: rendement du FO > 100 kg.

Faute d'enquêtes suffisantes à Fass Boye, il semble possible d'estimer les captures régionales de Thies Nord à partir des observations de Kayar; la faible activité observée durant l'hivernage correspond à une période où aucun FD n'est observé lors de la présence de l'enquêteur sur la plage de Fass Boye; les captures mesurées à Kayar sont donc multipliées par 33 pour obtenir les estimations régionales. Une autre façon de procéder consisterait à calculer un facteur d'extrapolation à partir du recensement de 91. Ainsi 14 FD ont été recensés en septembre 91 et 45 en novembre 92, soit un rapport de 3,21428. On peut alors utiliser ce facteur pour multiplier les captures observées à Fass Boye au cours du deuxième trimestre 91. Les captures de Fass Boye en 92 sont alors extrapolées à partir de celle de 91. Pour se faire, on utilise la procédure PATCREDEF de la chaîne de traitement PA. Le fichier créé (ex: FAS92CRE.CQZDEF) peut alors être assimilé au FASS92.CQZSUB pour le calcul des statistiques annuelles. Le facteur d'extrapolation régionale pour les FD de Thies Nord prend alors en considération Fass Boye et Kayar dans les ports échantillonnés.

FACTEURS D EXTRAPOLATION PROPOSES POUR AVRIL 92

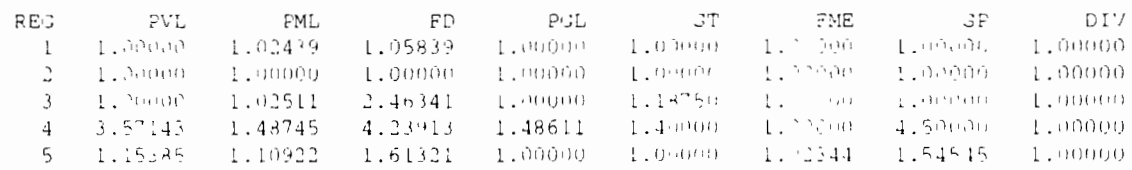

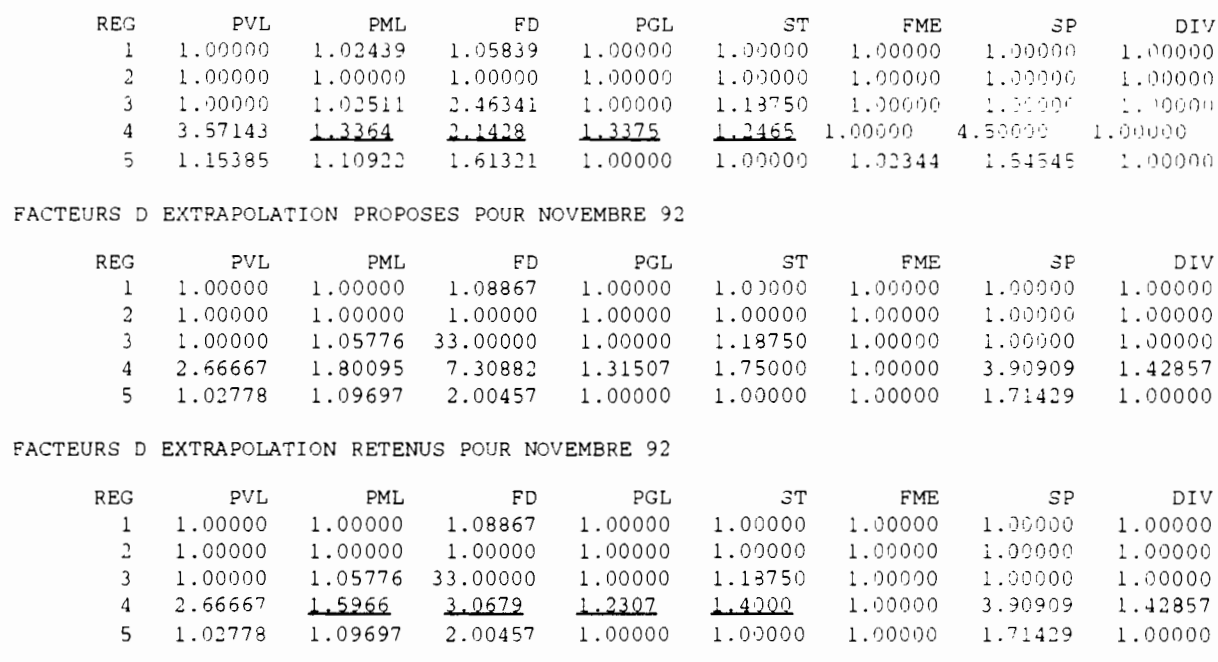

Les facteurs d'extrapolation utilisés pour les années 1981 à 1991 sont présentés à l'annexe 6.

FACTEURS D EXTRAPOLATION RETENUS POUR AVRIL 92

## CONCLUSION

En guise de conclusion, nous donnons un résumé du protocole de la chaîne de traitement "RECENSEMENT". Les différentes étapes de ce protocole suivent l'organigramme de l'annexe 3.

## PROTOCOLE DE LA CHAINE DE TRAITEMENT "RECENSEMENT"

## *STRUCTURATION DES DONNEES*

1- Placer le fichier de recensement RECMAA.DAT (M:Mois, AA:Année) dans le répertoire /PECHART/RECENS/RECFICH. Se placer ensuite dans le répertoire PECHART/RECENS.

2- Adapter le progranune RESTRUC.SAS à la lecture du fichier de recensement:

- changer le nom du fichier de lecture;
- modifier le format de lecture;
- changer l'année et le mois;
- changer le nom du fichier de sortie.

3- Soumettre le programme RESTRUC.SAS (taper sas rec); Analyser RESTRUC.LOG pour voir s'il y a des messages d'erreur. Faire les corrections dans le fichier RECMAA.DAT si nécessaire.

## *VALIDATION ET FACTEURS D'EXTRAPOLATION*

4- Modifier les paramètres de EXTRAPO.PAR

5- Faire passer le programme EXTRAPO (taper extrapo)

6- Analyser le fichier ERREUR.LIS. Faire les con'ections dans le fichier RECMAA.DAT du répertoire PECHART/RECENS/RECFICH. Soumettre à nouveau REC.SAS et EXTRAPO.

7- Lorsque toutes les erreurs sont corrigées, le répertoire BASEREC contient les nouveaux fichiers de recensement harmonisés au niveau des codes de lieux et des formats (RECMAA.DAT2). Modifier alors EXTRAPO.PAR pour avoir les tableaux de sortie et les facteurs d'extrapolation. Soumettre EXTRAPO.

8- Analyser les facteurs d'extrapolation proposés dans GROUPE.LIS et les modifier si nécessaire *COMPILATION DES STATISTIQUES*

9- Adapter les programmes RECl.SAS ou REC2.SAS pour effectuer toutes les compilations voulues sur les fichiers de recensement structurés.

10- Créer le fichier FACAA.EXTRA dans le répertoire PECHART pour calculer les statistiques annuelles avec la procédure LANCEPAREF (Voir document sur Base de données PA\*\* ).

11- Compresser les fichiers RECMAA.DAT et RECMAA.DAT2.

FERRARIS J., V. FONTENEAU ET A. SY BO, 1993. Structuration de la base de données "PECHE ARTISANALE" et chaîne de traitement informatique. Archive du Centre de Rech. Océanogr. de Dakar Thiaroye. 208 p.

# ANNEXES

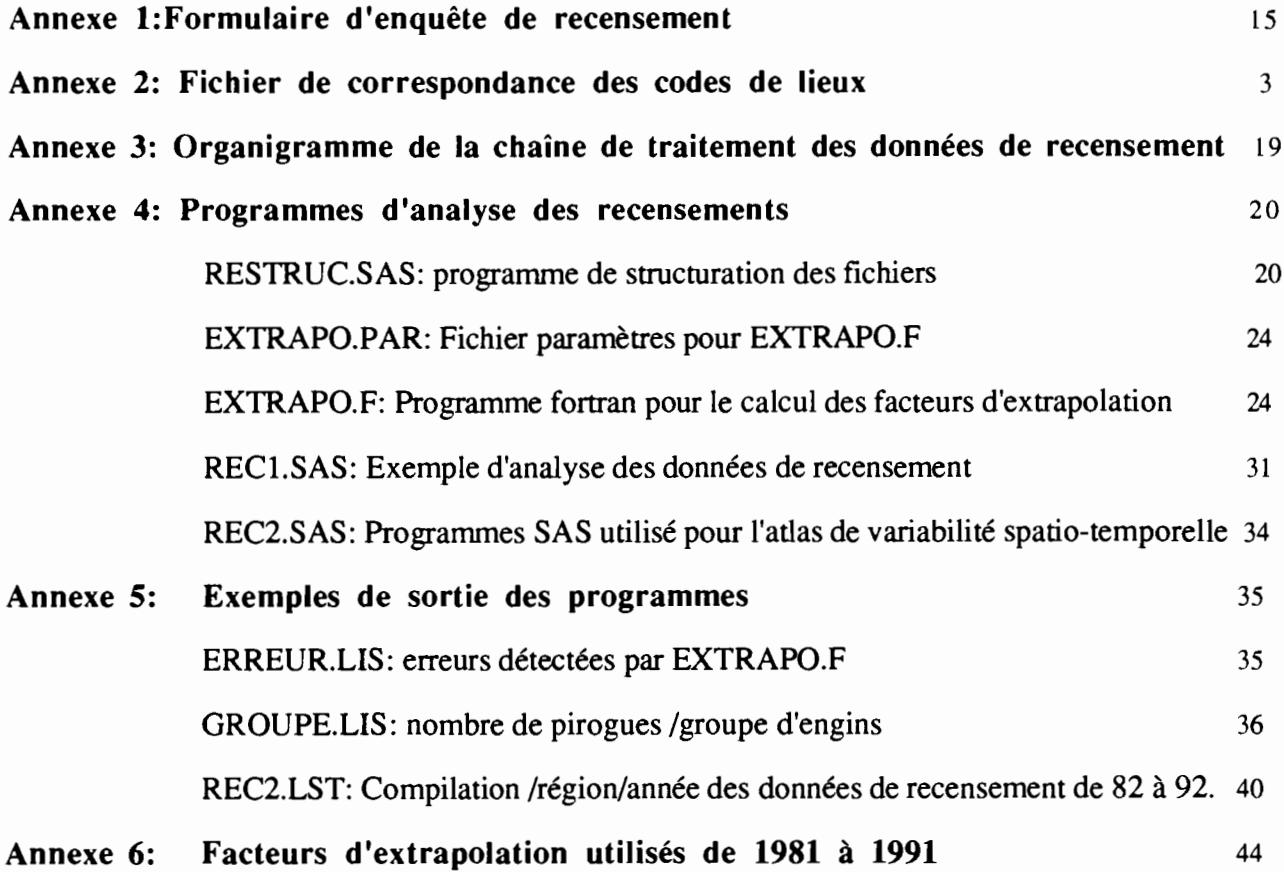

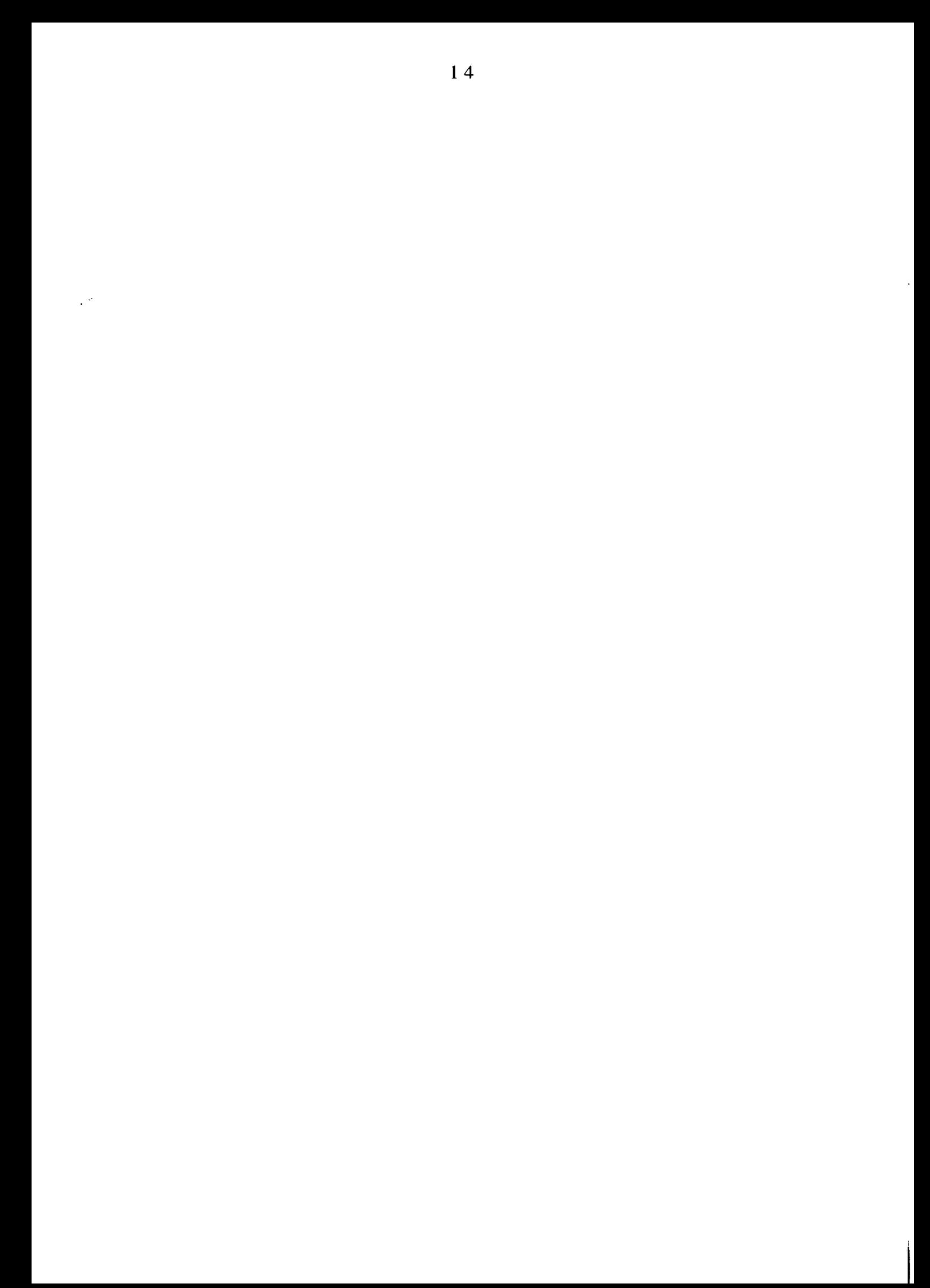

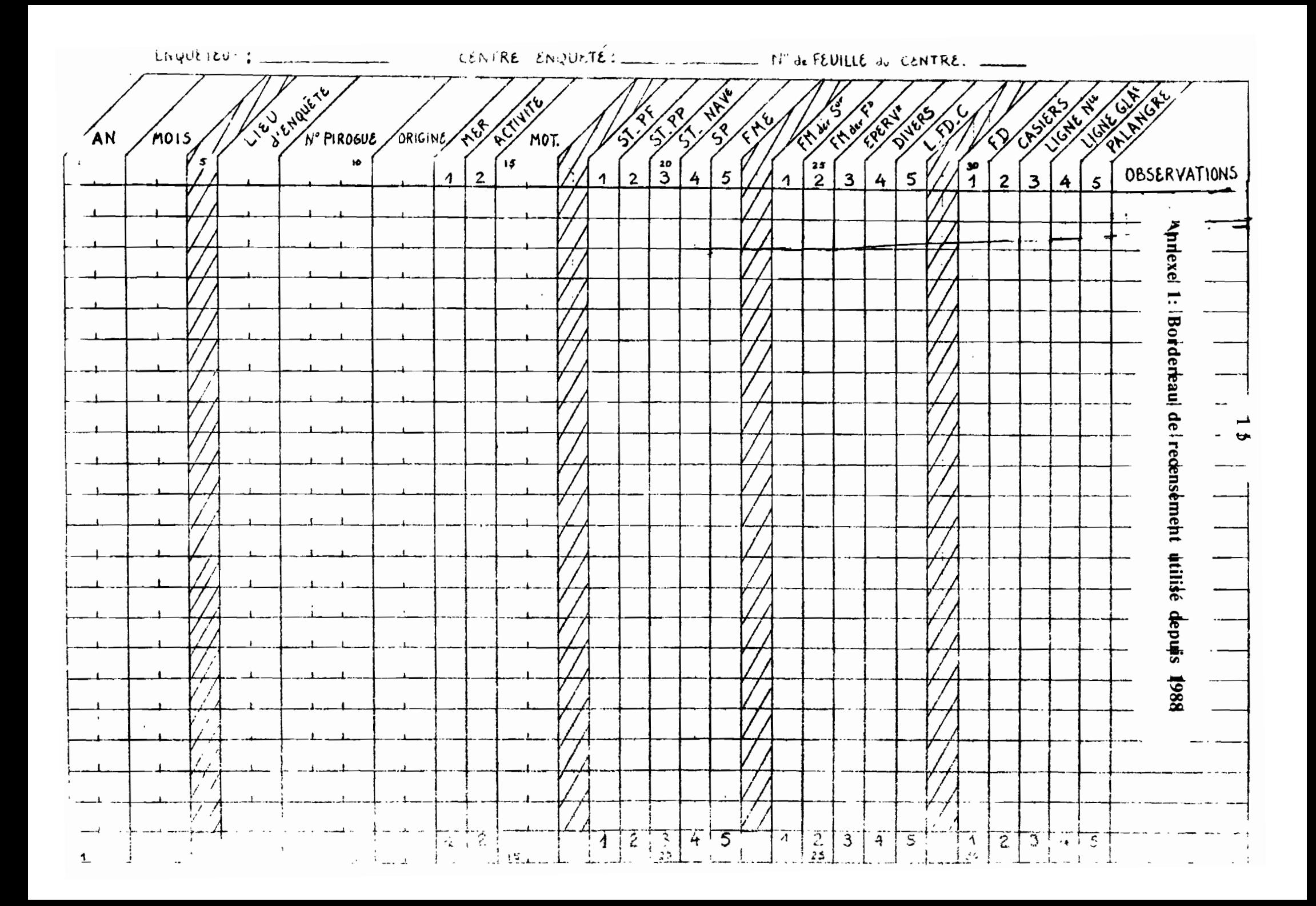

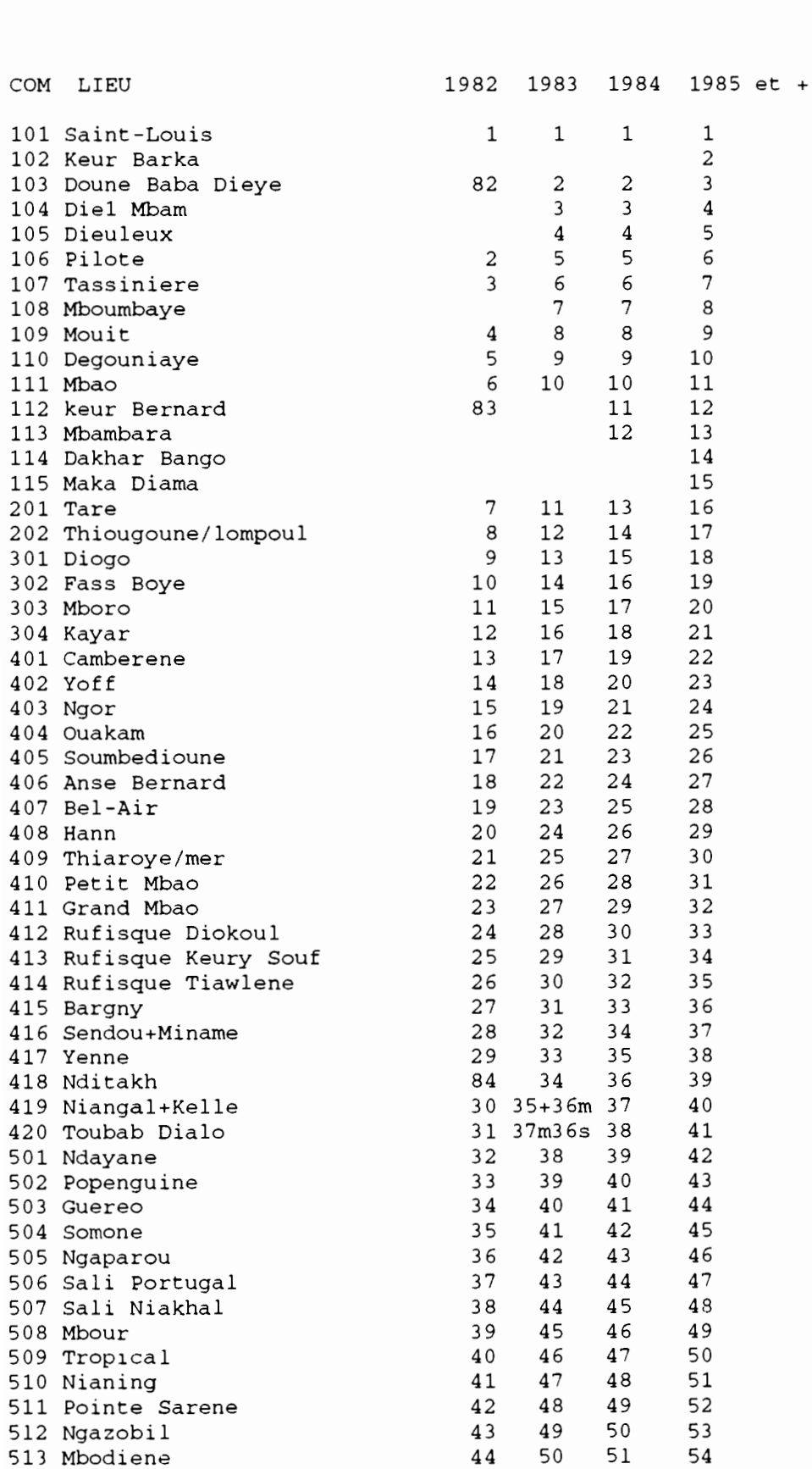

## **Annexe 2: Fichier de correspondance codes de lieux entre les années**

**REC.COD**

1 6

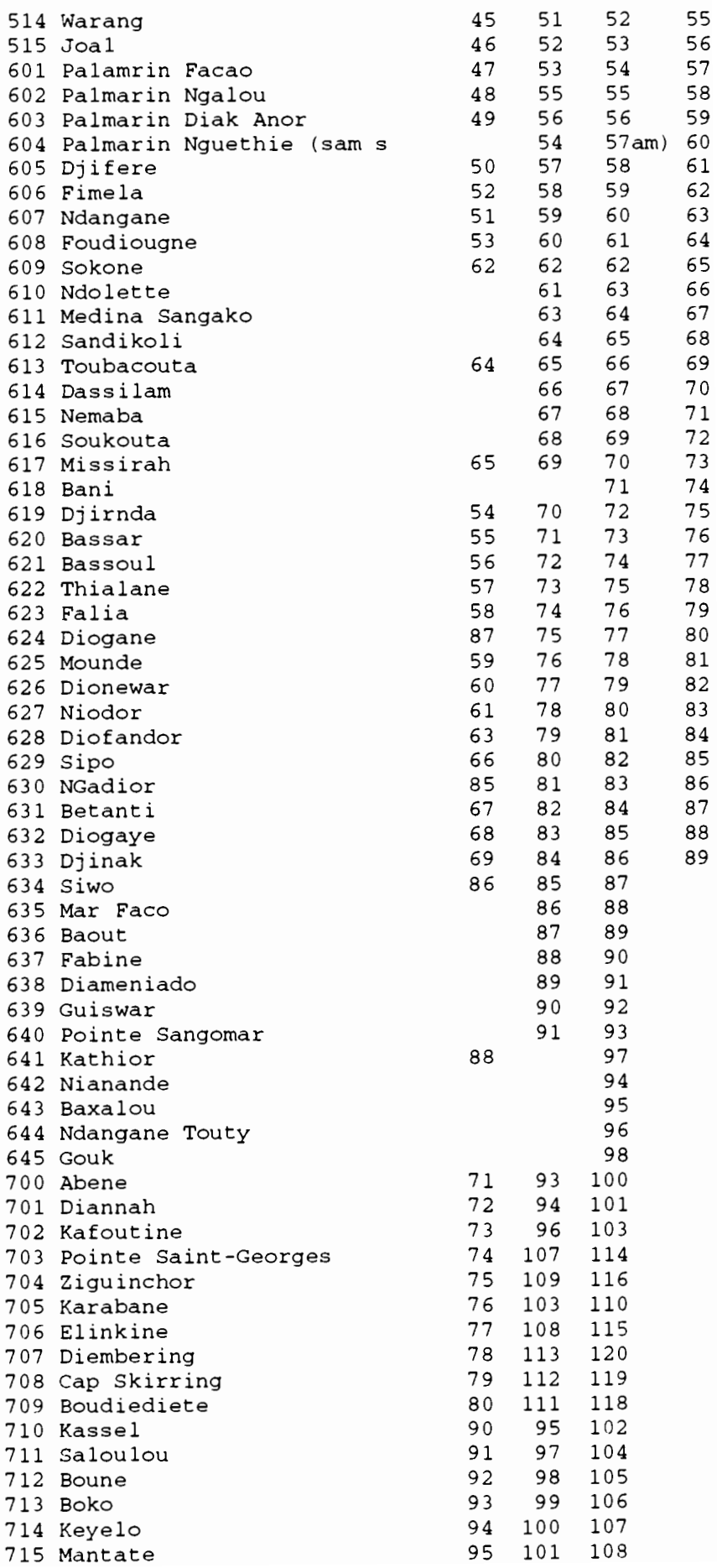

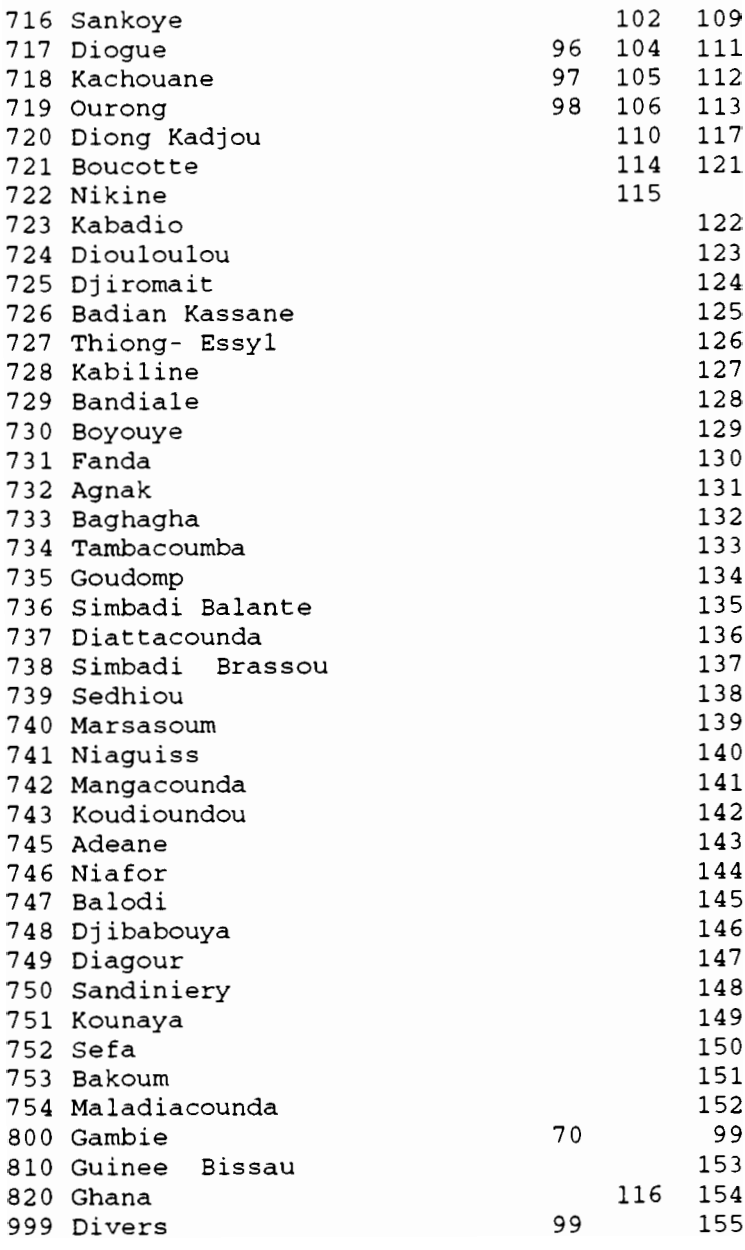

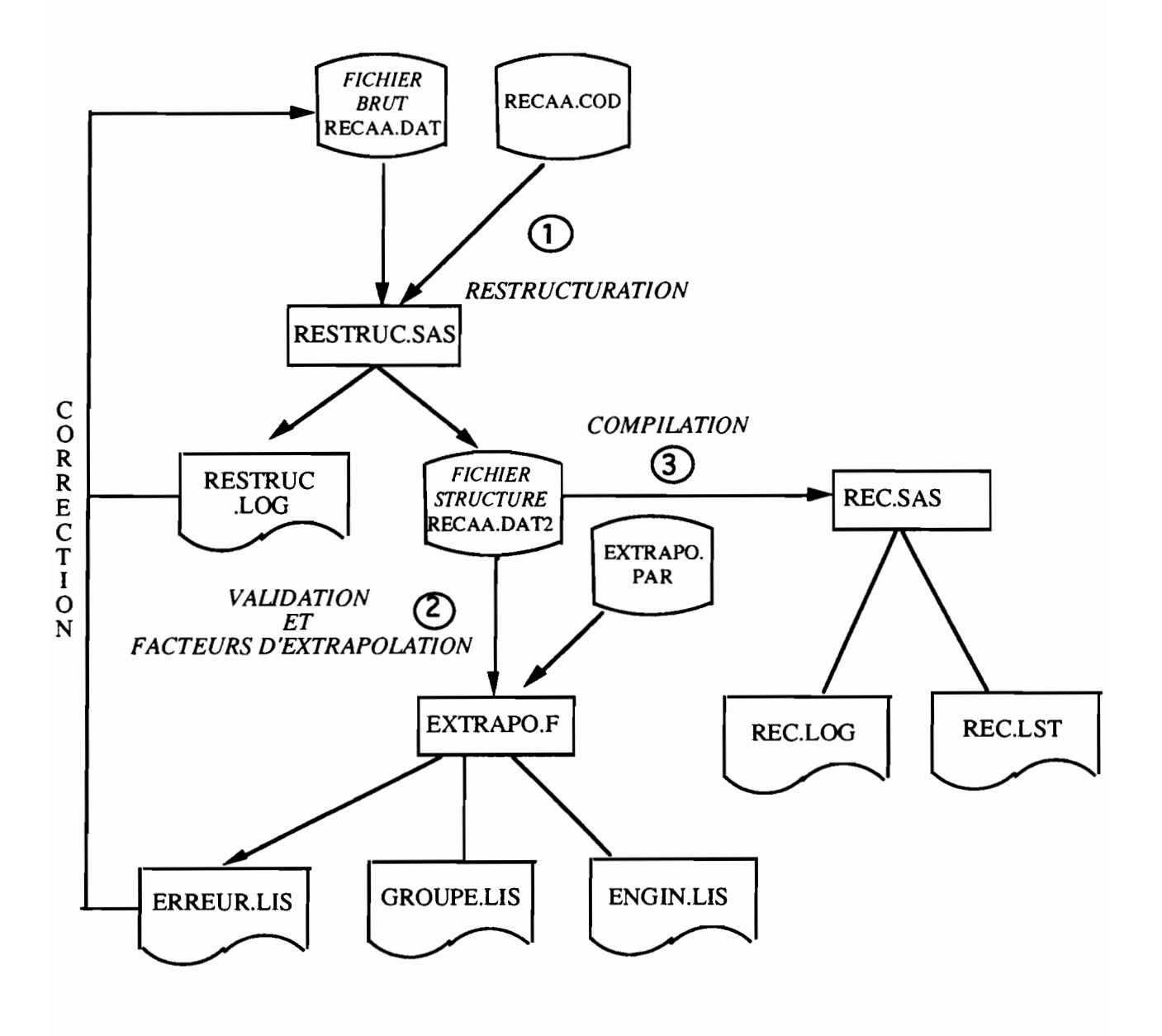

Annexe 3: Organigramme de la chaîne de traitement

### Annexe 4: Programmes d'analyse des recensements

#### RESTRUC.SAS

libname recens''; options linesize=130 pagesize=130; \*RESTRUCTURATION DES FICHIERS DE RECENSEMENT; \* MISE EN COMMUN DES DIFFERENTS FORMATS; filename cod 'rec85.cod'; \*filename cod 'rec84.cod'; \*filename cod 'rec83m.cod'; \*filename cod 'rec83s.cod'; \*filename cod 'rec82.cod'; data lect: %include cod; infile '/home/mareme/crodt/pechart/recens/recfich/recn92.dat' lrec1=80; \*DIFFERENTS FORMATS DE LECTURE, A ADAPTER SUIVANT L'ANNEE; \* LECTURE DE NOVEMBRE 92; input an 1-2 mois 3-4  $\mathbf{a}$ ; if  $_N<1727$  then input lieu 5-6 num 7-10 ori 11-12 mer 13 act 14 mot 15-16 stpf 18 stpp 19 stnav 20 sp 21 fme 22 fmds 24 fmdf 25 ep 26 div 27 1fdc 28 fdg 30 cas 31 ln 32 gl 33 pal 34;  $e1se$ input lieu 6-7 num 8-10 ori 11-12 mer 13 act 14 mot 15-16 stpf 18 stpp 19 stnav 20 sp 21 fme 22 fmds 24 fmdf 25 ep 26 div 27 lfdc 28 fdg 30 cas 31 ln 32 gl 33 pal 34;  $/$  \* \* LECTURE D'AVRIL 92; input an 1-2 mois 3-4 **@** : if  $_N_{{-1165}$  then input lieu 5-6 num 7-10 ori 12-13 mer 14 act 15 mot 16-17 stpf 19 stpp 20 stnav 21 sp 22 fme 23 fmds 25 fmdf 26 ep 27 div 28 1fdc 29 fdg 31 cas 32 1n 33 gl 34 pal 35; else input lieu 6-7 num 8-10 ori 11-12 mer 13 act 14 mot 15-16 stpf 18 stpp 19 stnav 20 sp 21 fme 22 fmds 24 fmdf 25 ep 26 div 27 lfdc 28 fdg 30 cas 31 ln 32 gl 33 pal 34; \* LECTURE SEPTEMBRE 91; input an  $1-2$  mois  $3-4$  lieu  $6-7$   $\theta$ ; if mois=9 and lieu=1 then input num 8-11 ori 12-13 mer 14 act 15 mot 16-17 stpf 19 stpp 20 stnav 21 sp 22 fme 23 fmds 25 fmdf 26 ep 27 div 28 lfdc 29 fdg 31 cas 32 1n 33 g1 34 pal 35; else input num 8-10 ori 11-12 mer 13 act 14 mot 15-16 stpf 18 stpp 19 stnav 20 sp 21 fme 22 fmds 24 fmdf 25 ep 26 div 27 lfdc 28 fdg 30 cas 31 ln 32 gl 33 pal 34; \* LECTURE 88, 89, 90, AVRIL 91; input an 1-2 mois 3-4 lieu 6-7 num 8-10 ori 11-12 mer 13 act 14 mot 15-16 stpf 18 stpp 19 stnav 20 sp 21 fme 22 fmds 24 fmdf 25 ep 26 div 27 lfdc 28 fdg 30 cas 31 1n 32 g1 33 pal 34;

LECTURE 85, 87 lnput lieu 1-3 typ <sup>4</sup> ori 5-7 act <sup>8</sup> mot 9-10 stpf <sup>12</sup> stpp 13 fme 14 sp 15 kay 16 arman 17 ep 18 fmdf 19 fmdse 20 fmdsmc 21-22 1fdc 23-24 div 25-26 <sup>19</sup> <sup>28</sup> ln <sup>29</sup> gl <sup>30</sup> ls <sup>31</sup> It <sup>32</sup> fdg <sup>34</sup> fdy 35 fdc 36 fde 37 fds 38 fdl 39 fdcr 40 cas 42 nbcas 43-44 num 45-48; LECTURE AVRIL ET SEPTEMBRE 84 input lieu 1-3 typ <sup>4</sup> ori 5-7 act <sup>8</sup> mot 9-10 stpf 12 stpp 13 fme 14 sp 15 Ifdc 16 kay 17 arman 18 ep 19 div <sup>20</sup> 19 <sup>22</sup> ln <sup>23</sup> gl <sup>24</sup> ls <sup>25</sup> It <sup>26</sup> fdg <sup>28</sup> fdy 29 fdc 30 fde 31 fdr 32 fdl 33 fds 34 fdcr 35 cas 37 nbcas 38-39 num 40-43; if fdy =1 then put \_N\_ 'erreur de lecture'; if fdr =4 then put  $N$  'erreur de lecture'; if  $lq=1$  or  $l$ s=4 or  $lt=5$  then  $ln=2$ ; if fdy=2 or fdc=3 or fde=4 or fdr=5 or fdl=6 or fds=7 or fdcr=8 then fdg=l; if kay=1 or arman=2 then div=4; LECTURE SEPTEMBRE 83 input lieu 1-3 ori 4-6 act <sup>7</sup> mot 8-9 stpf <sup>10</sup> stpp Il fme <sup>12</sup> sp <sup>13</sup> 1fdc 14 ln 15 gl 16 fdg 17 fdy 18 fdc 19 fde 20 fdr 21 fdl 22 fds 23 cas 24 nbcas 25-26 vI 27-29 v2 30 v3 31-33 v4 34-36 v5 37-38 v6 39-40 v7 41-42 v8 43-44 v9 45-47 v10 48-49 vIl 50-51 v12 52-53 v13 54-55 v14 56-58 v15 59-60 v16 61-62 v17 63-64 v18 65-66 num 68-70; LECTURE MAI 83 input lieu 1-3 ori 4-6 act <sup>7</sup> mot 8-9 stpf <sup>10</sup> stpp Il fme <sup>12</sup> sp <sup>13</sup> lfdc 14 ln 15 gl 16 fdg 17 fdy 18 fdc 19 fde 20 fdr 21 fdl 22 fds 23 cas 24 nbcas 25-26 vI 27-29 v2 30 v3 31-33 v4 34-36 v5 37-38 v6 39-40 v7 41-42 v8 43-44 v9 45-47 v10 48-49 vIl 50-51 v12 52-53 v13 54-55 v14 56-58 v15 59-60 v16 61-62 v17 63-64 v18 65-66 num 78-80; LECTURE SEPTEMBRE 82 input lieu 1-3 ori 4-6 act <sup>7</sup> mot 8-9 stpf <sup>10</sup> stpp Il fme <sup>12</sup> sp <sup>13</sup> lfdc 14 ln 15 gl 16 fdg 17 fdy 18 fdc 19 fde 20 fdr 21 fdl 22 fds 23 cas 24 nbcas 25-26 vI 27-29 v2 30 v3 31-33 v4 34-36 v5 37-38 v6 39-40 v7 41-42 v8 43-44 v9 45-47 v10 48-49 vIl 50-51 v12 52-53 v13 54-55 v14 56-58 v15 59-60 v16 61-62 v17 63-64 v18 65-66 num 67-70; LECTURE AVRIL 1982 input lieu 1-3 ori 4-6 act <sup>7</sup> mot 8-9 stpf <sup>10</sup> stpp Il fme <sup>12</sup> sp <sup>13</sup> lfdc 14 ln 15 gl 16 fdg 17 fdy 18 fdc 19 fde 20 fdr 21 fd1 22 fds 23 cas 24 nbcas 25-26 dcamp 27-28 fcamp 29-30 etn 31-33 vilo 34-36 vilr 37-39 pc 40-41 num 42-45; if act=2 then put \_N\_ 'voir activite'; if mot=48 or mot=75 then put \_N\_ 'voir moteur'; if stpf=5 then put  $_{N_{-}}$  'voir stpf'; if stpp=2 then put  $_{N_{-}}$  'voir stpp'; if sp=4 then put \_N\_ 'voir sp'; \*/ \* RECODAGE; \*A CHANGER SUIVANT L'ANNEE; an=92; mois=11;

/\* AVRIL ET SEPTEMBRE 84,85,87 if typ=0 or typ=. then mer=1; if typ=1 then mer=0; if  $act=1$  then  $act=2$ ; if ori=. or ori=0 then put  $_N$  'voir ori'; POUR ANNEE ANTERIEURE A 84  $mer=1;$ if  $act=1$  then  $act=2$ :  $\star$  / \* ASSOCIATION ENTRE CODE ET NOM DU LIEU; %lieurec (lieu, nlieu); %lieurec (ori, nori); if nlieu=. then put \_N\_ ' voir lieu ' lieu num; if nori=. then put  $N$  voir origine 'lieu num; if nlieu=. then nlieu=0; if nori=. then nori=0; \* CHOIX DES PIROGUES; /\* pirogues de mer if mer=0 then delete;  $*/$ run; proc freq; tables lieu;  $/$  \* ANNEE APRES 88 lieu tables an mois ori stpf stpp stnav mer act mot fmdf ep div lfdc fme fmds  $sp$ fdg cas ln gl pal ; POUR 85 et 87 tables lieu typ ori mer act mot stpf stpp fme sp kay arman fmdf fmdse fmdsmc ep div  $1fdc$ lg ln gl ls lt fdg fdy fdc fde fds fdl fdcr cas; POUR ANNEE 84 tables lieu mer ori act mot stpf stpp fme sp lfdc kay arman ep<br>div lg ln gl ls lt fdg fdy fdc fde fdr fdl fds fdcr cas nbcas ; POUR ANNEE 82 83 tables lieu ori mer act mot stpf  ${\tt stpp}$ fme sp lfdc ln gl fdg fdy fdc fde fdr fdl fds cas;  $\star$  / \*CREATION D'UN NOUVEAU FICHIER ASCI; data lect2; set lect; \* A CHANGER NOM DU FICHIER; file 'recn92.dat2'; array vv(8) an mois nlieu nori mer act mot num; do i=1 to  $8$ ; if  $vv(i) =$ . then  $vv(i) = 0$ ; end; /\* RECODAGE ANNEE 82,83 if fdy=1 or fdc=1 or fde=1 or fdr=1 or fdl=1 or fds=1 then fdg=1; RECODAGE ANNEE 85, 87

```
if lg=1 or ls=4 or lt=5 then ln=2;
if fmdse=9 or fmdsmc=10 then fmds=1;
if fdy=2 or fdc=3 or fde=4 or fds=5 or fdl=6 or
                                                    fdr = 7then fdq=1;
if kay=1 or arman=2 then div=4;
if arman=6 then pal=1:
if pal=1 then lfdc=1;
\star /
array eng(15) stpf stpp stnav sp fme fmds fmdf ep div lfdc
fdg cas ln gl pal;
do i=1 to 15;
  if eng(i) =. then eng(i) = 0;
/* pour annee apres 88 */
   end;
/* POUR ANNEE ANTERIEURES A 88
   if eng(i)>0 then do;if (i lt 6) then eng(i)=i;
     if (i gt 5) and (i 1t 11) then eng(i)=i-5;
     if (i gt 10) then eng(i)=i-10;
     end;
  end;
 \star /
put an 1-2 mois 4-5 nlieu 7-9 num 10-13 nori 15-17 mer 19 act 21
\frac{1}{2} mot 23-24 eng(1) 26 eng(2) 27 eng(3) 28 eng(4) 29 eng(5) 30
eng(6) 31 eng(7) 32 eng(8) 33 eng(9) 34 eng(10) 35
eng(11) 36 eng(12) 37 eng(13) 38 eng(14) 39 eng(15) 40;
run;
endsas;
```
### **EXTRAPO.PAR**

92 11 0 0 0 9 groupe. lis engin. lis recn92.dat2 erreur. lis 101 304 402 404 405 40S 50S 515 511 ligne 1: annee, mois, correction (0) ou sortie tableau (1), toutes pirogues (0) ou de mer (1) ou de fleuve (2), pirogues operationnelles (0) ou actives (1) nombre de ports echantillonnes (lecture en format i5) ligne <sup>2</sup> et 3: fichiers de sortie par groupe d'engin et par engin ligne 4: fichier d'entree ligne 5 fichier de sorties des erreurs ou des cas de mixite numero des ports echantillonnes (code commun aux annees): 1 port/ligne

ATTENTION LE FICHIER DE RECENSEMENT DOIT ETRE CLASSE PAR LIEU ET NUMERO DE PIROGUE

**EXTRAPO.F**

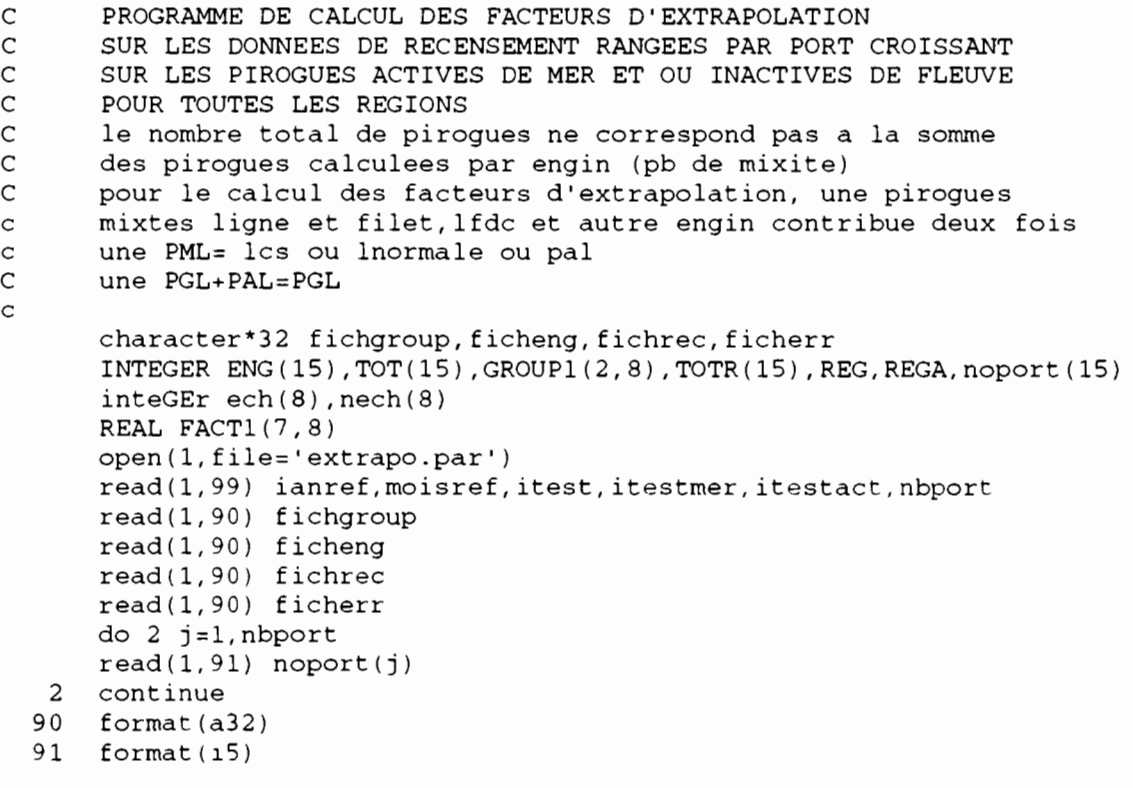

99 format(6i5) open(3,fl1e=fichgroup) open(4,fi1e=ficheng) open(5,fi1e=fichrec) open(6,fi1e=ficherr)  $\frac{C}{C}$ **INITIALISATION** C NBPIR=O DO  $30 J=1,2$ DO 31 I=1,8  $GROUP1(J,I)=0$  $ech(i)=0$  $nech(i)=0$ 31 CONTINUE 30 CONTINUE DO 32 I=1,7 DO  $33 \text{ J}=1,8$  $FACT1(I,J)=0.$ 33 CONTINUE<br>32 CONTINUE **CONTINUE** DO 1 1=1,15  $TOT(I)=0$  $TOTR(I)=0$ 1 CONTINUE if (itestmer.EQ.O.AND.itestact.EQ.O) write(3,2011) if (itestmer.EQ.1.AND.itestact.EQ.0) write(3,2012) if (itestmer.EQ.2.AND.itestact.EQ.0) write(3,2013) if (itestmer.EQ.1.AND.itestact.EQ.1) write(3,2014) if (itestmer.EQ.O.AND.itestact.EQ.O) write(4,2011) if (itestmer.EQ.1.AND.itestact.EQ.0) write(4,2012) if (itestmer.EQ.2.AND.itestact.EQ.0) write(4,2013) if (itestmer.EQ.1.AND.itestact.EQ.1) write(4,2014) WRITE (4,2006) WRITE(3,2007)  $N=0$ C<br>C BOUCLE DE PIROGUE C 10 MOT=O IACT=O LIEU=O DO 11 I=1, 15  $ENG(I)=0$ 11 CONTINUE READ(5,1111,END=999) IAN,MOIS,LIEU BACKSPACE 5 IF (IAN.EQ.91.AND.MOIS.EQ.9.AND.LIEU.EQ.1) THEN READ(5,1112,END=999) IAN,MOIS,LIEU,NO,ORIG 1,MER,IACT,MOT, (ENG(I),I=1,15) ELSE READ(5,1000,END=999) IAN,MOIS,LIEU,NO,ORIG 1,MER,IACT,MOT, (ENG(I),I=1,15) END IF C FORMAT DE LECTURE POUR SAINT-LOUIS SEPT 91 1111 FORMAT(2I2,lX,I2) 1112 FORMAT(2I2,lX,I2,I4,I2,2I1,I2,lX,5I1,lX,5I1,lX,5I1) c nouveau format de lecture commun aux differentes annees. C 1000 FORMAT(2I2,lX,I2,I3,I2,2I1,I2,lX,5I1,lX,5I1,lX,5I1) 1000 Format(i2,lx,i2,lx,i3,i4,lx,i3,lx,i1,lx,i1,lX,i2,lx, 115(i1) )  $\frac{C}{C}$ VERIFICATION DES DONNEES

C

 $N=N+1$ IF (N.EQ.1) NOAV=O IF (N.EQ.1) LIEUAV=LIEU IF (N.EQ.1) LIEUA=LIEU if (N.EQ.1) REGA=INT(LIEUA/100) NOTEST=NOAV+1 IF (LIEUAV.NE.LIEU.AND.NO.NE.1) WRITE(6,201) N,LIEU,NO IF (NOTEST.NE.NO.AND.LIEUAV.EQ.LIEU) WRITE(6,201) N,LIEU,NO IF(IAN.NE.ianref) WRITE(6,200) N,LIEU,NO IF(MOIS.NE.rnoisref) WRITE(6,200) N,LIEU,NO IF(MER.GT.1) WRITE(6,200) N,LIEU,NO IF(IACT.NE.2.AND.IACT.NE.0) WRITE(6,200) N,LIEU,NO IF(ENG(l) .NE.1.AND.ENG(1) .NE.O) WRITE(6,200) N,LIEU,NO IF(ENG(2) .NE.2.AND.ENG(2) .NE.O) WRITE(6,200) N,LIEU,NO IF(ENG(3) .NE.3.AND.ENG(3) .NE.O) WRITE(6,200) N,LIEU,NO IF(ENG(4) .NE.4.AND.ENG(4) .NE.O) WRITE(6,200) N,LIEU,NO IF(ENG(5) .NE.5.AND.ENG(5) .NE.O) WRITE(6,200) N,LIEU,NO IF(ENG(6) .NE.1.AND.ENG(6) .NE.O) WRITE(6,200) N,LIEU,NO IF(ENG(7) .NE.2.AND.ENG(7) .NE.O) WRITE(6,200) N,LIEU,NO IF(ENG(B) .NE.3.AND.ENG(B) .NE.O) WRITE(6,200) N,LIEU,NO IF(ENG(9) .NE.4.AND.ENG(9) .NE.O) WRITE(6,200) N,LIEU,NO IF(ENG(10) .NE.5.AND.ENG(10) .NE.O) WRITE(6,200) N,LIEU,NO IF(ENG(ll) .NE.1.AND.ENG(11) .NE.O) WRITE(6,200) N,LIEU,NO IF(ENG(12) .NE.2.AND.ENG(12) .NE.O) WRITE(6,200) N,LIEU,NO IF(ENG(13) .NE.3.AND.ENG(13) .NE.O) WRITE(6,200) N,LIEU,NO IF(ENG(14) .NE.4.AND.ENG(14) .NE.O) WRITE(6,200) N,LIEU,NO IF(ENG(15) .NE.5.AND.ENG(15) .NE.O) WRITE(6,200) N,LIEU,NO  $tt=0$ do 6 i=11,15 if  $(eng(i) . GT. 0)$  tt=1 6 continue  $if(ENG(10) . EQ.0 . AND.tt.EQ.1) write(6, 200) N, LIEU, NO$ if(ENG(10) .GT.O.AND.tt.EQ.O) write(6,200) N,LIEU,NO LIEUAV=LIEU NOAV=NO if (itest.EQ.O ) GO TO <sup>10</sup> C<br>C C CALCUL DE L'INDICATEUR DE REGION C 42 IF (LIEU.GE.100.AND.LIEU.LT.200) REG=l IF (LIEU.GE.200.AND.LIEU.LT.300) REG=2 IF (LIEU.GE.300.AND.LIEU.LT.400) REG=3 IF (LIEU.GE.400.AND.LIEU.LT.500) REG=4 IF (LIEU.GE.500.AND.LIEU.LT.600) REG=5 IF (LIEU.GE.600.AND.LIEU.LT.700) REG=6 IF (LIEU.GE.700.AND.LIEU.LT.BOO) REG=7 c IF (LIEU.EQ.16.0R.LIEU.EQ.17) REG=2 c IF (LIEU.GE.18.AND.LIEU.LT.22) REG=3 c IF (LIEU.GE.22.AND.LIEU.LT.42) REG=4 c IF (LIEU.GE.42.AND.LIEU.LT.57) REG=5 c IF (LIEU.GE.57.AND.LIEU.LT.100) REG=6 c IF (LIEU.GE.99.AND.LIEU.LT.200) REG=7  $\frac{C}{C}$ C CHOIX DES PIROGUES DE MER ET DES PIROGUES ACTIVES C MER=l FLEUVE=O ACTIVE=2 INACTIVES=O C if (itestmer.EQ.1) then IF (MER.NE.1) GO TO 10 end if if (itestact.EQ.1) then IF (IACT.NE.2) GO TO 10 end if

```
\mathsf CCONTROLE DE CHANGEMENT DE LIEU OU DE REGION
\mathsf{C}IF (LIEU.NE.LIEUA) THEN
       WRITE(4,2000) LIEUA, (TOT(I), I=1, 15), NBPIR
       WRITE(3,2001) REGA, LIEUA, (GROUP1(1, I), I=1,8)
\mathsf{C}\mathsf{C}CALCUL DU NOMBRE DE PIROGUES DES PORTS ECHANTILLONNES/REGION
\mathsf{C}do 3 j=1, nbport
       if (LIEUA.EQ.noport(j)) then
           DO 20 I=1, 8if (LIEUA.LT.200) FACT1(1,I)=FACT1(1,I)+GROUP1(1,I)if (LIEUA.GE.200.AND.LIEUA.LT.300) FACT1(2,I)=FACT1(2,I)1+GROUP1(1, I)if (LIEUA.GE.300.AND.LIEUA.LT.400) FACT1(3,I)=FACT1(3,I)2+GROUP1(1, I)if (LIEUA.GE. 400.AND.LIEUA.LT. 500) FACT1(4,I)=FACT1(4,I)3+GROUP1(1, I)if (LIEUA.GE.500.AND.LIEUA.LT.600) FACT1(5,I)=FACT1(5,I)4+GROUP1(1, I)if (LIEUA.GE.600.AND.LIEUA.LT.700) FACT1(6,I)=FACT1(6,I)5+GROUP1(1,I)if (LIEUA.GE. 700.AND.LIEUA.LT. 800) FACT1(7, I)=FACT1(7, I)6+GROUP1(1,I)20
       continue
          end if
 3
       continue
\mathtt{C}IF (LIEUA.EQ.1) FACT1(1, I)=GROUP1(1, I)IF (LIEUA.EQ.21) FACT1(3, I)=GROUP1(1, I)
\mathsf{C}IF (LIEUA.EQ.23.OR.LIEUA.EQ.25) FACT1(4,I)=FACT1(4,I)+GROUP1(1,)\mathbf C\mathsf{C}IF (LIEUA.EQ.26.OR.LIEUA.EQ.29) FACT1(4,I)=FACT1(4,I)+GROUP1(1,)C20IF (LIEUA.EQ.49.OR.LIEUA.EQ.56.OR.LIEUA.EQ.52)
       1FACT1(5, I) = FACT1(5, I) + GROUP1(1, I)\mathbf CDO 17 I=1, 8TOTAL DE LA REGION
\subsetGROUP1(2,I) = GROUP1(2,I) + GROUP1(1,I)17CONTINUE
       DO 15 I=1, 15\mathsf{C}TOTAL DE LA REGION
       TOTR (I) = TOTR (I) + TOT (I)15
       CONTINUE
       DO 14 I=1, 15TOT(I) = 0NBPIR = 014
       CONTINUE
       DO 16 I=1, 8GROUP1(1, I) = 016
       CONTINUE
       END IF
       IF (REG.NE.REGA) THEN
       WRITE(4, 2002) REGA, (TOR(I), I=1, 15)do 4 i=1,8ech(i)=int(FACT1(REGA, I))nech(i) = GROUP1(2,i) - ech(i)\overline{\mathbf{4}}continue
      WRITE(3,2003) (GROUP1(2, I), I=1,8)
      write(3, 2010) (ech(i), i=1, 8)write(3, 2009) (nech(i), i=1, 8)\mathsf{C}\mathsf CCALCUL DU FACTEUR D EXTRAPOLATION SUR LES ENGINS REGROUPES
\mathsf CDO 21 I=1.8IF (FACT1(REGA, I). EO. 0) then
```

```
FACT1(REGA, I)=1go to 21end if
        \verb|FACT1| (REGA, I) = \verb|GROUP1| (2, I) / \verb|FACT1| (REGA, I)21CONTINUE
        DO 18 I=1,15
        TOTR(I) = 018
        CONTINUE
        DO 19 I=1, 8GROUP1(2,I)=019
        CONTINUE
        END IF
\mathsf{C}\mathsf CTRAITEMENT DE LA MIXITE
\mathsf{C}NBPIR=NBPIR+1
        TEST=0DO 12 I=1,15
        IF (I.EQ.10) GO TO 12
        IF (ENG(I).GT.0) TEST=TEST+112CONTINUE
        PLUS = 1IF (TEST.GT.1) THEN
        PLUS=1./TEST
        WRITE(6,2000) LIEU, NO, (ENG(I), I=1, 15)
        END IF
\mathsf{C}\subsetTRAITEMENT DE LA MIXITE DES LIGNES
\mathsf CLCS+L=LCS; PAL+L=PAL
\mathsf C\subsetIF (ENG(12) . GT. 0 . AND . ENG(13) . GT. 0) ENG(13) = 0\subsetIF (ENG(15) . GT. 0 . AND . ENG(13) . GT. 0) ENG(13) = 0\subset\mathtt{C}\mathsf{C}\mathsf CCALCUL DU TOTAL PAR LIEU DE DEBARQUEMENT ET PAR ENGIN
\mathsf{C}DO 13 I=1, 15IF (ENG(I).GT.0) TOT(I)=TOT(I)+1
13CONTINUE
\mathsf{C}\mathsf{C}REGROUPEMENT DES ENGINS DE PECHE EN 8 CATEGORIES
\mathsf{C}UNE PIROGUE AYANT PLUSIEURS ENGINS dans differentes
\mathtt{C}categories contribue plusieurs fois
\mathsf Cune PGL avec PAL est classee PGL
\subset\subsetif (ENG(14) .GT. 0 . AND . ENG(15) .GT. 0) ENG(15) = 0IF (ENG(1).GT.0) THEN
       GROUP1(1,5) = GROUP1(1,5) + 1END IF
       IF (ENG(4) .GT.0) THEN
       GROUP1(1,7) = GROUP1(1,7)+1END IF
       IF (ENG(5).GT.0) THEN
       GROUP1(1, 6) = GROUP1(1, 6) + 1END IF
       IF (ENG(6) .GT. 0 .OR .ENG(7) .GT. 0 .OR .ENG(11) .GT. 0) THENGROUP1(1,3) = GROUP1(1,3)+1END IF
        IF (ENG(7) . GT. 0) THEN
\mathsf{C}GROUP1(1, 3) = GROUP1(1, 3) + 1\subsetEND IF
\subset
```
IF (ENG(B) .GT.0.OR.ENG(9) .GT.O) THEN  $GROUP1(1,8) = GROUP1(1,8)+1$ END IF c IF (ENG(9) .GT.O) THEN c  $GROUP1(1,8) = GROUP1(1,8)+1$ c END IF  $C$  IF  $(ENG(11) . GT. 0)$  THEN c  $GROUP1(1,3) = GROUP1(1,3)+1$ c END IF IF (ENG(12) .GT.0.OR.ENG(13) .GT.0.OR.ENG(15) .GT.O) THEN IF (MOT.GT.O) GROUP1(1,2)=GROUP1(1,2)+1  $IF (MOT.EQ.0) GROUP1(1,1)=GROUP1(1,1)+1$ END IF  $C$  IF (ENG(13).GT.0) THEN c IF (MOT.GT.O) THEN c GROUP1(1,2)=GROUP1(1,2)+1 c END IF c IF (MOT.EQ.O) THEN c  $GROUP1(1,1)=GROUP1(1,1)+1$ c END IF c END IF IF  $(ENG(14) . GT. 0)$  THEN GROUP1(1,4)=GROUP1(l,4)+1 END IF c IF (ENG(15) .GT.O) THEN c GROUP1(l,2)=GROUP1(l,2)+1 c END IF LIEUA=LIEU REGA=REG GO TO 10 999 CONTINUE WRITE(4,2000) LIEUA, (TOT(I) ,I=1,15),NBPIR WRITE(3,2001) REGA,LIEUA, (GROUP1(1,I),I=l,B) DO 40  $I=1, 8$ GROUP1(2,I)=GROUP1(2,I)+GROUP1(l,I) 40 CONTINUE DO 41 I=1,15  $TOTR(I) = TOTR(I) + TOT(I)$ 41 CONTINUE do  $5$  i=1,8  $ech(i)=INT(FACT1(REGA,i))$ nech(i)=GROUP1(2,i)-ech(i) 5 continue WRITE(4,2002) REGA, (TOTR(I) ,I=1,15) WRITE(3,2003) (GROUP1(2,I),I=1,B) write(3,2010) (ech(i), i=l,B) write(3,2009) (nech(i),i=1,B) WRITE(3,2004) DO 23 I=l,7 23 WRITE(3,2005) I, (FACT1(I,J) ,J=l,B) WRITE(3,200B) MOIS,IAN WRITE(4,200B) MOIS,IAN WRITE(6,200B) MOIS,IAN STOP 200 FORMAT('ERREUR DE LECTURE LIGNE, LIEU, PIROGUE: ',3I5) 201 FORMAT ('ERREUR DE NUMERO DE PIROGUE: LIGNE, LIEU, PIROGUE: ', 315)<br>2000 FORMAT (1715) FORMAT(17I5) 2001 FORMAT(2I5,I10,7I5) 2002 FORMAT(/,16I5,//) 2003 FORMAT(/, TOT ',5X, I10, 715)<br>2010 FORMAT(' ECH ',5X, I10, 715) FORMAT ( ' ECH ', 5X, I10, 715) 2009 FORMAT ( ' NECH', 5X, I10, 715//) 2004 FORMAT $\binom{7}{1}$ , 1X, 'FACTEURS D EXTRAPOLATION',  $\binom{7}{1}$ , 7X, 'REG', 7X, 'PVL', 7X,

l'PML' ,ax, 'FD' ,7X, 'pGL',aX, 'ST' ,7X, 'FME' ,ax, 'SP' ,7X, 'DIV')

- 2005 FORMAT(I10,8F10.5)
- 2008 FORMAT(///,2X, 'MOIS', I10, ' ANNEE', I10)
- 2006 FORMAT(1X, 'TOTAL DES PIROGUES SUR LES 15 ENGINS', //, ' LIEU', 2X,  $1'$  STF', 2X, 'STP', 2X, 'STN', 3X, 'SP', 2X, 'FME', 'FMDS', 'FMDF', 3X, 'EP', 2 2X, 'DIV',' LFDC' ,3X, 'FD' ,3X, 'CS' ,4X, 'L' ,3X, 'PG' ,2X, 'PAL' ,2X, 'TOT'  $31/$
- 2007 FORMAT(lX, 'TOTAL DES PIROGUES SUR LES ENGINS REGROUPES' *,II,2X,* l'REG',lX, 'LIEU',7X, 'PVL',2X, 'PML',3X, 'FD',3X, 'PG',3X,'ST',2X,  $2'$  FME', 3X, 'SP', 2X, 'DIV', //)
- 2011 FORMAT(1X, 'COMPILATION EFFECTUEE SUR TOUTES PIROGUES'//)
- 2012 FORMAT(1X, 'COMPILATION SUR PIROGUES DE MER OPERATIONNELLES', //)
- 2013 FORMAT(lX, 'COMPILATION SUR PIROGUES DE FLEUVE OPERATIONNELLES'  $1, /$
- 2014 FORMAT(1X, 'COMPILATION SUR PIROGUES DE MER ACTIVES', //) END

#### REC1.SAS

```
libname recens'';
options linesize=130 pagesize=130;
   *ANALYSE ET TABLEAU SUR LES FICHIERS DE RECENSEMENT RESTRUCTURES';
data lect;
infile 'reca91.dat2' lrecl=80;
input an 1-2 mois 4-5 nlieu 7-9 num 10-13 nori 15-17 mer 19 act 21
mot 23-24 stpf26 stpp
                           27 stnav 28 sp
                                                29 fme
                                                          30
                 32 ep
fmds
       31 fmdf
                            33 div
                                      34 1fdc
                                                 35
                                                     40 ;
f dq36 cas
                   37 \ln38q139 pal
if nori < 400 then nor=1;
if nori >399 then nor=2;
reg=int(nlieu/100);CHOIX DES PIROGUES DE MER;
if mer ne 1 then delete;
if nlieu=101 then port='STLOUIS';
if nlieu=304 then port='KAYAR';
if nlieu=402 then port='YOFF';
if nlieu=405 then port='SOUMBE';
if nlieu=408 then port='HANN';
if nlieu=508 then port='MBOUR';
if nlieu=515 then port='JOAL';
run;
proc tabulate noseps missing;
class port stpf sp fme fmds fmdf ep div lfdc fdg cas ln gl pal mois nor;
       stpf sp fme fmds fmdf ep div lfdc fdg cas ln gl pal mois,
table
  (port all) *N * f = 5.0 /rts=10;
table stpf sp fme fmds fmdf ep div lfdc fdg cas ln gl pal mois,
 (nor all )*N*f=5.0 /rts=10;data lect2;
set lect;
*SELECTION DE LA GRANDE COTE;
if nor = 2 then delete;
run:
proc tabulate noseps missing;
class port stpf sp fme fmds fmdf ep div lfdc fdg cas ln gl pal mois nor;
table stpf sp fme fmds fmdf ep div lfdc fdg cas ln gl pal mois,
  (port all) *N*f=5.0 /rts=10;
proc tabulate noseps missing;
class nori port nlieu;
table nori, port *N*f=5.0 /rts=6;
table nlieu, nori * N*f=5.0 /rts=5;
endsas;
```
#### REC2.SAS

```
libname pa '';
option pagesize=230;
option linesize=200;
   * ANALYSE DES DONNEES DE RECENSEMENT;
data pa.rectot;
infile
                                'rectot.dat2';
input an 2. mois 3. lieu 4. num 4. origine 4. mer actif moteur
(eng1-eng15) (1.);
array eng(15) engl-engl5;
label
   eng1 = 'ST - PF'eng2 = 'ST - PP'eng3 = 'ST-Nav'eng4 = 'SP'eng5 = 'FME'eng6 = 'FMDs'enq7 = 'FMDf'eng8 = 'EP'eng9='DIVERS'
   eng10 = 'LFDC'eng11 = 'FD'eng12 = 'LCS'enq13 = 'L'eng14 = 'PGL'eng15 = 'PAL';if actif>0 then \text{actif=1};nbengin=0;
if engl>0 then nbengin=nbengin+1;
eng10=0;do i=4 to 15;
   if eng(i)>0 then nbengin=nbengin+1;
   end;
do i=1 to 15;
   if eng(i) > 0 then eng(i) = 1;
   end;
if mois<7 then saison=1;
if mois>7 then saison=2;
rlieu=int(1ieu/100);rori = int (origine/100);
* conserve que les pirogues de mer;
if mer=0 then delete;
* regroupement des engins pour PA;
if eng(14)=1 and eng(15)=1 then eng(15)=0;
if eng(1)=1 then ST=1;
if eng(4)=1 then SP=1;
if eng(5)=1 then FME=1;
if eng(6)=1 or eng(7)=1 or eng(11)=1 then FD=1;
if eng(8)=1 or eng(9)=1 then DIV=1;
if eng(12)=1 or eng(13)=1 or eng(15)=1 then do;
   if moteur>0 then PML=1;
   if moteur le 1 then PVL=1;
   end;
if eng(14)=1 then PGL=1;
run;
/ *
*CALCUL DU TABLEAU 1 DE L'ATLAS;
proc tabulate;
  class rlieu an saison;
```

```
title 'nombre total de pirogues de mer oprationnelles';
   table rlieu all, (an*saison)*f=5./rts=10;
* CALCUL DU TOTAL PAR ENGIN ET PAR LIEU;
proc sort;
   by an mois rlieu lieu;
proc means noprint;
   by an mois rlieu lieu;
   var engl-engl5 actif mer;
   output out=pa.rectotl sum=eng1-eng15 actif mer;
proc tabulate data=pa.rectotl noseps;
   class mois an;
   var engl-engl5 actif mer;
   table mois*an,
   (engl eng4 eng5 eng6 eng7 eng10 eng11 eng12 eng13 eng14 eng15
    actif mer) *sum *f=5./rts=15;\star /
* TABLEAU 3 DE L'ATLAS;
proc sort;
   by saison;
proc tabulate noseps;
   by saison;
   class rlieu an;
   var engl-engl5 actif mer;
   table (rlieu all)*an, (eng1 eng2 eng3 eng4 eng5 eng6 eng7
   eng8 eng9 eng10 eng11 eng12 eng13 eng14 eng15
    \texttt{actif} mer) *sum*f=5./rts=20;
endsas;
* COMPILATION POUR ENGIN PA;
proc sort data=pa.rectot;
   by saison;
proc tabulate noseps;
   by saison;
   class rlieu an;
   var PVL PML PGL FD ST FME SP DIV;
   table (rlieu all) *an, (PVL PML PGL FD FME SP DIV ST)
                                                      *sum * f = 5. / rts = 20;* ANALYSE SUR LES FORCES DE MOTEUR;
data bb:
set pa.rectot;
* enleve pirogues de Saloum et Casamance;
if rlieu ge 6 then delete;
array eng(15) engl-eng15;
*CALCUL DES FORCES DE MOTEUR PAR ENGIN;
/ *
do i=1 to 15;if eng(i) = 1 then eng(i) = moteur;if eng(i) = 0 or eng(i) = 1 then eng(i) = .;
end;
\star /
* CALCUL DES CLASSES DE MOTEURS;
if moteur >1 and moteur <11 then moteur=10;
if moteur>10 and moteur<25 then moteur=15;
if moteur >25 and moteur <40 then moteur=30;
if moteur>40 then moteur=40;
if moteur>1 then mot=2;
if moteur<2 then mot=1;
```

```
run;
/ *
* CALCUL POUR FIGURE 2c DE L'ATLAS;
proc tabulate noseps;
   class an saison;
   var engl eng4 eng5 eng11 eng13 eng14;
   table an*saison, (engl eng4 eng5 engl1 engl3 engl4)*mean*f=5.1;
\star /
* CALCUL POUR FIGURE 2b DE L'ATLAS:
data cc;
set bb;
array eng(15) eng1-eng15;
*calcul des forces de moteur par engin;
do i=1 to 15;
if eng(i) = 1 then eng(i) = mot;if eng(i)=0 then eng(i)=.;
end:
proc sort;
by saison;
proc freq;
by saison;
  tables an*(eng1 eng4 eng5 eng11 eng13 eng14)/nocol nocum;
endsas:
proc tabulate noseps;
   class engl an saison eng4 eng5 engl1 engl3 engl4;
   table an*saison, engl*(PCTN<engl>)*f=5.1 /rts=10;
proc tabulate noseps;
   class engl an saison eng4 eng5 eng11 eng13 eng14;
   table an*saison, eng4*(PCTN<eng4>)*f=5.1 /rts=10;
proc tabulate noseps;
   class engl an saison eng4 eng5 eng11 eng13 eng14;
   table an*saison, eng5*(PCTN<eng5>)*f=5.1 /rts=10;
proc tabulate noseps;
   class engl an saison eng4 eng5 engl1 engl3 engl4;
   table an*saison, engl1* (PCTN<engl1>)*f=5.1 /rts=10;
proc tabulate noseps;
   class engl an saison eng4 eng5 engl1 engl3 engl4;
   table an*saison, eng14* (PCTN<eng14>)*f=5.1 /rts=10;
proc tabulate noseps;
   class engl an saison eng4 eng5 eng11 eng13 eng14;
   table an*saison, engl3* (PCTN<engl3>)*f=5.1 /rts=10;
proc tabulate;
   class engl eng4 eng5 eng11 eng13 eng14 an saison;
table an*saison, (eng1*(N PCTN<eng1>) eng4*(N PCTN<eng4>)
 eng5*(N PCTN<eng5>) eng11*(N PCTN<eng11>)
 eng13*(N PCTN<eng13>) eng14*(N PCTN<eng14>))*f=5.1/rts=10;
*CALCUL POUR FIGURE 2a DE L'ATLAS:
proc tabulate noseps;
   class an moteur actif saison;
   table moteur all, (an*saison)*f=5./rts=10;
   table an*saison, moteur*(N PCTN<moteur>)*f=5.1 /rts=10;
```
endsas;

## **Annexe 5: Exemple de sortie des programmes**

## **ERREUR.LIS (extrait de novembre 92)**

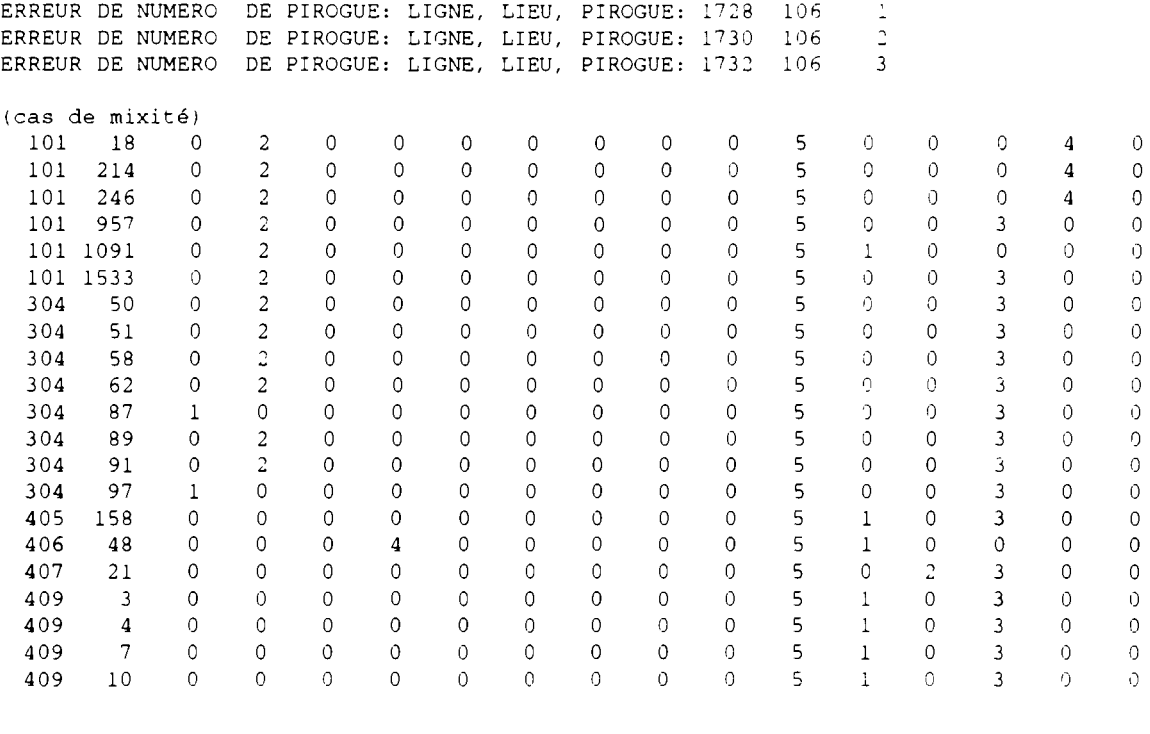

MOIS 11 ANNEE 92

## **GROUPE.LIS**

## **(cas d'avril 92)**

COMPILATION SUR PIROGUES DE MER ACTIVES

TOTAL DES PIROGUES SUR LES ENGINS REGROUPES

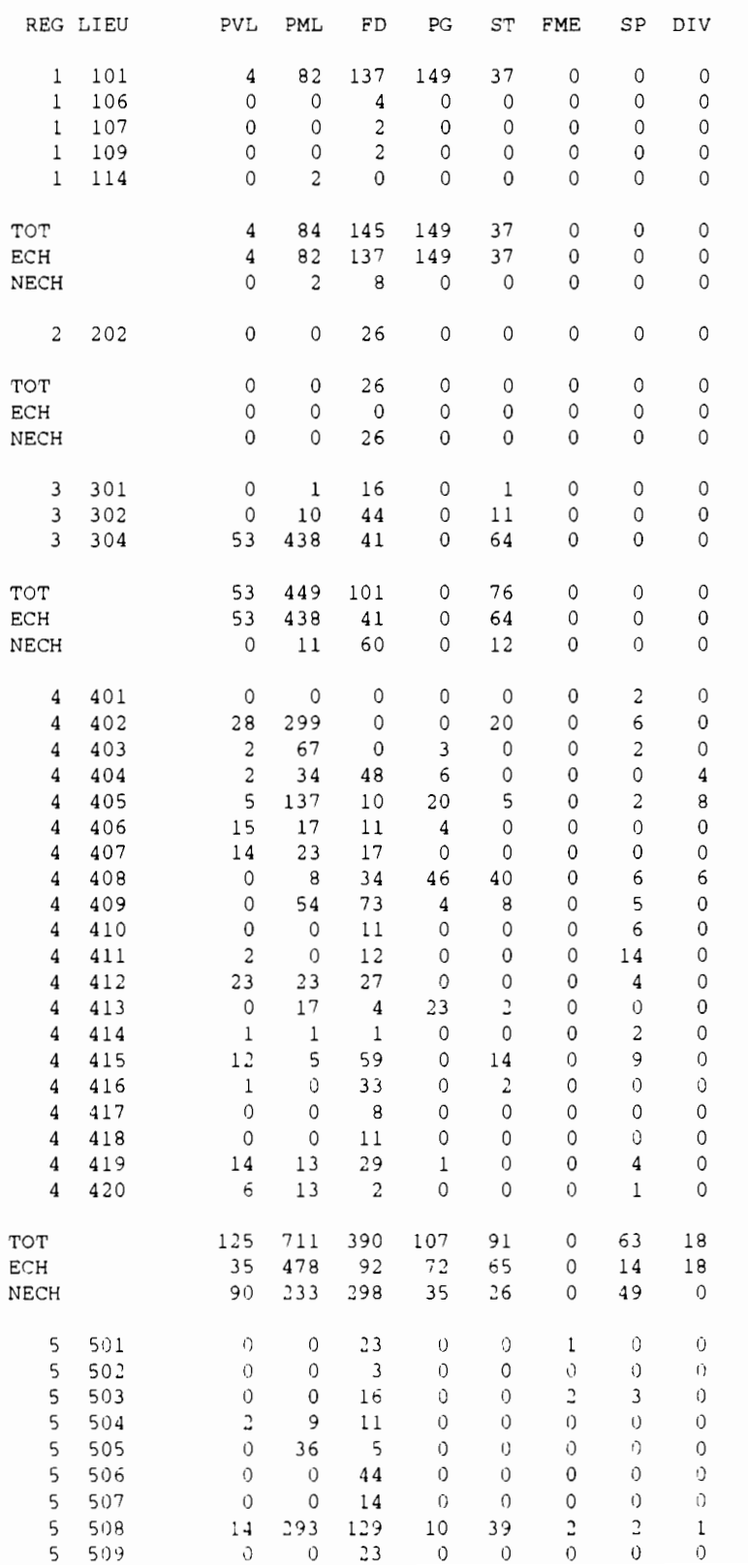

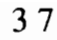

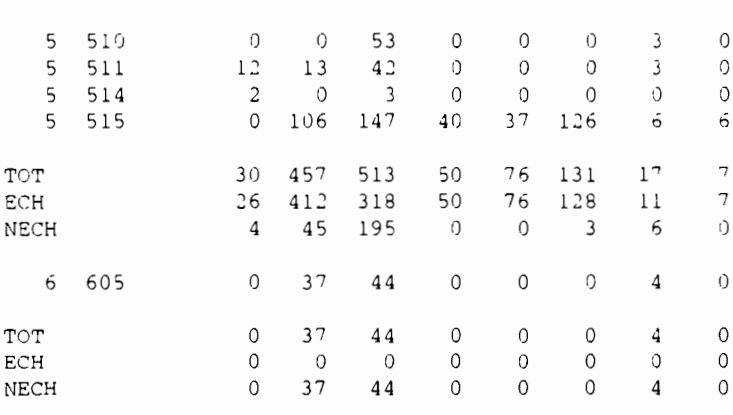

#### FACTEURS D EXTRAPOLATION

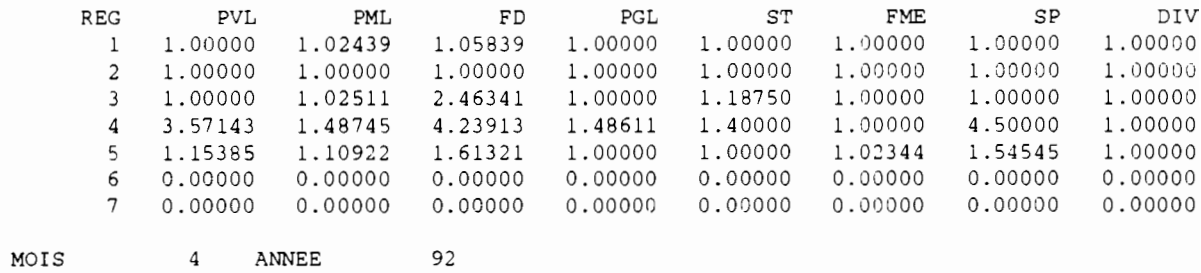

## **(cas de novembre 92)**

### COMPILATION SUR PIROGUES DE MER ACTIVES

#### TOTAL DES PIROGUES SUR LES ENGINS REGROUPES

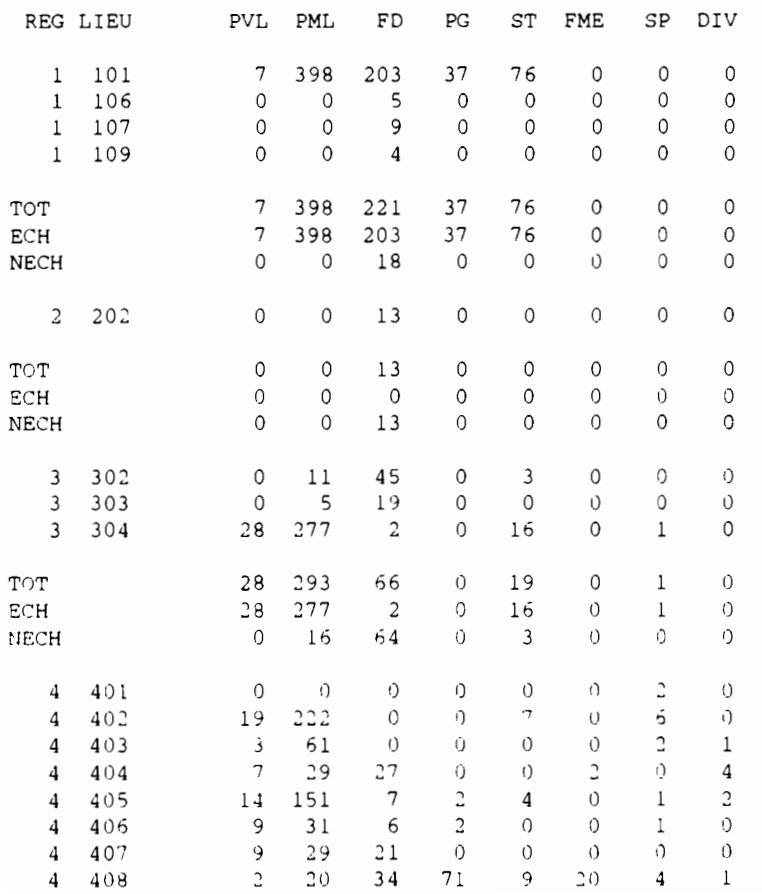

 $\bar{1}$ 

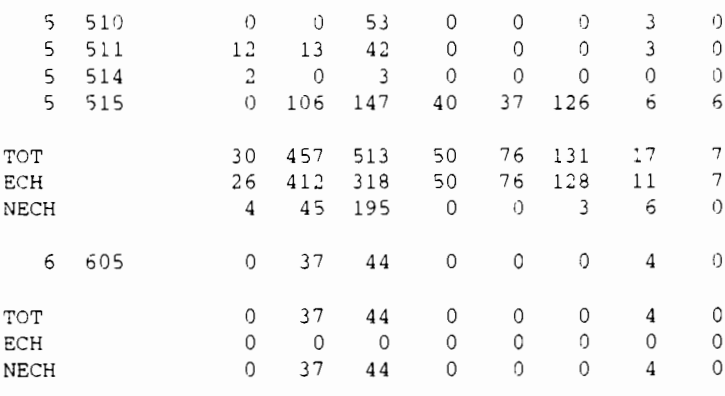

FACTEURS D EXTRAPOLATION

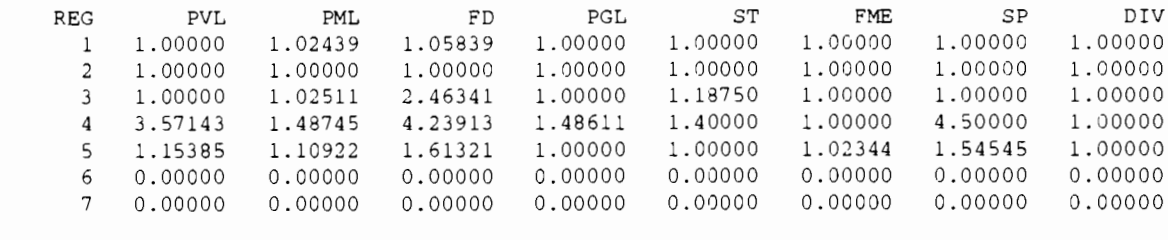

MOIS 4 ANNEE 92

## **(cas de novembre 92)**

COMPILATION SUR PIROGUES DE MER ACTIVES

TOTAL DES PIROGUES SUR LES ENGINS REGROUPES

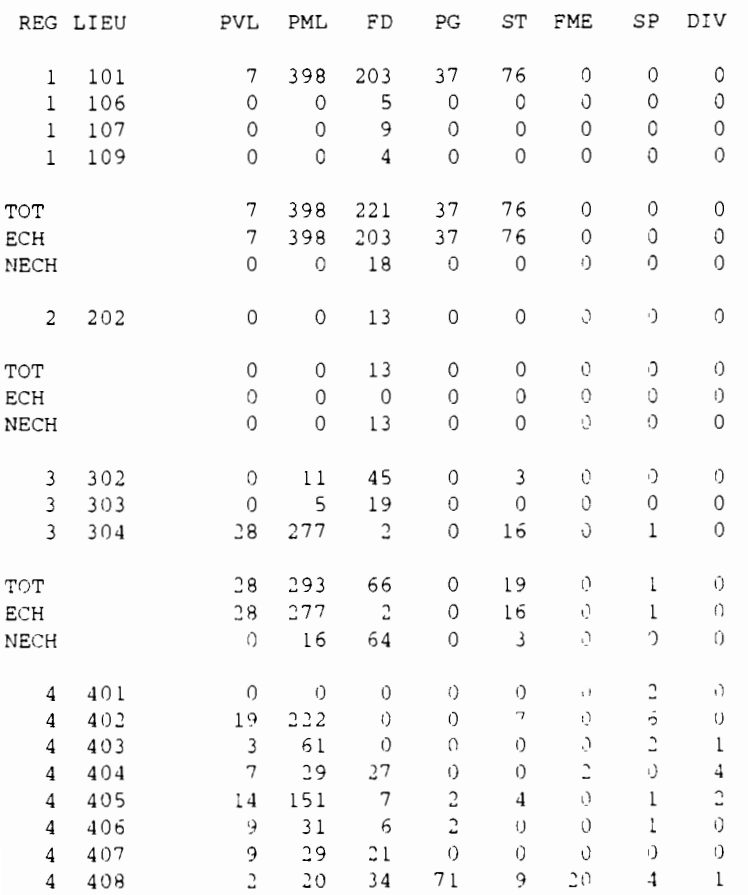

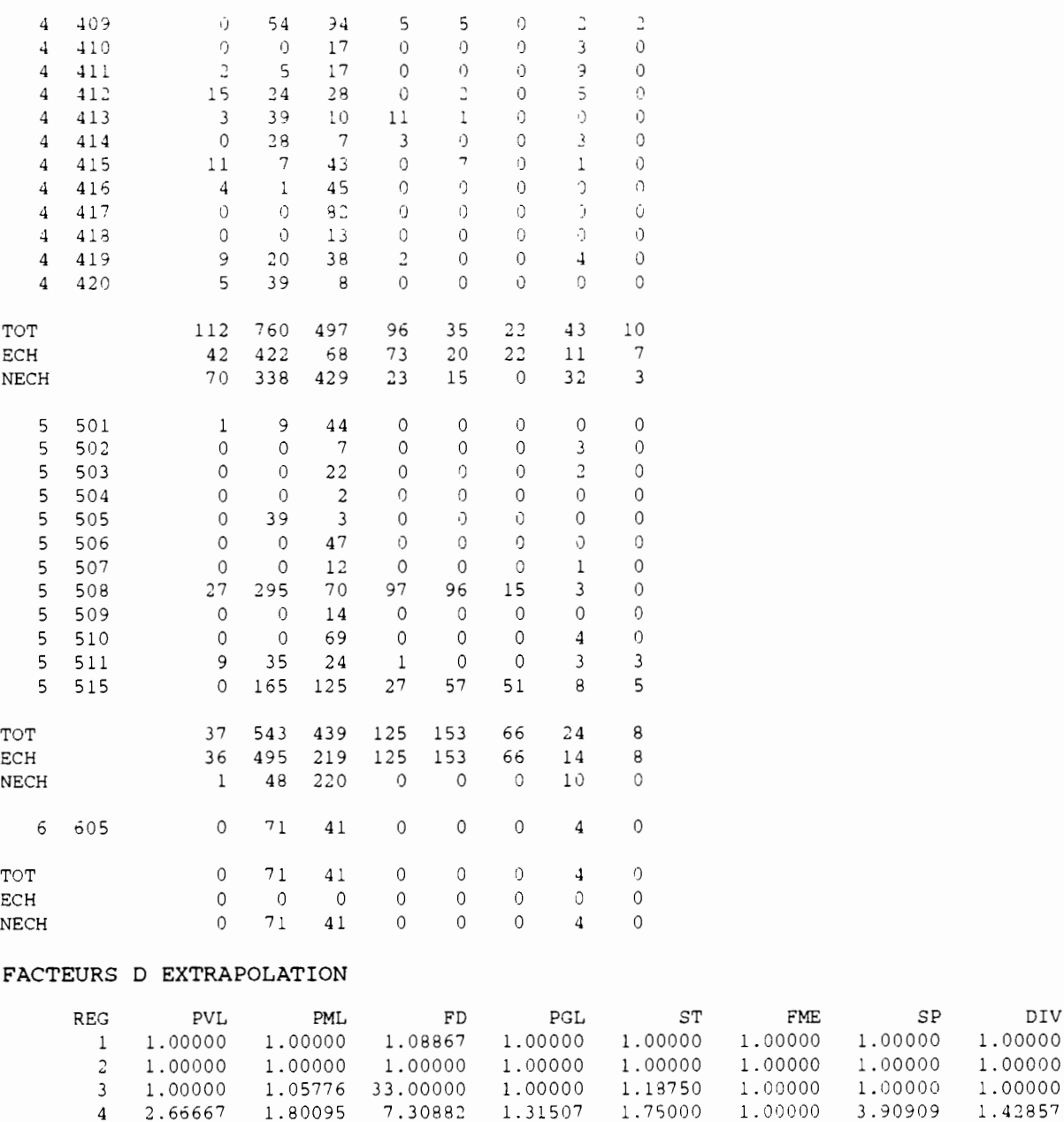

**MOrS** 11 **ANNEE** 92

4 2.66667 1.80095 7.30882 1.31507 1.75000 1.00000 3.90909 1.42857<br>5 1.02778 1.09697 2.00457 1.00000 1.00000 1.00000 1.71429 1.00000 5 1.02778 1.09697 2.00457 1.00000 1.00000 1.00000 1.71429 1.00000 6 0.00000 0.00000 0.00000 0.00000 0.00000 0.00000 0.00000 0.00000 7 0.00000 0.00000 0.00000 0.00000 0.00000 0.00000 0.00000 0.00000

### COMPILATION PAR REGION/ENGIN DES DONNEES DE RECENSEMENT

### SAISON FROIDE

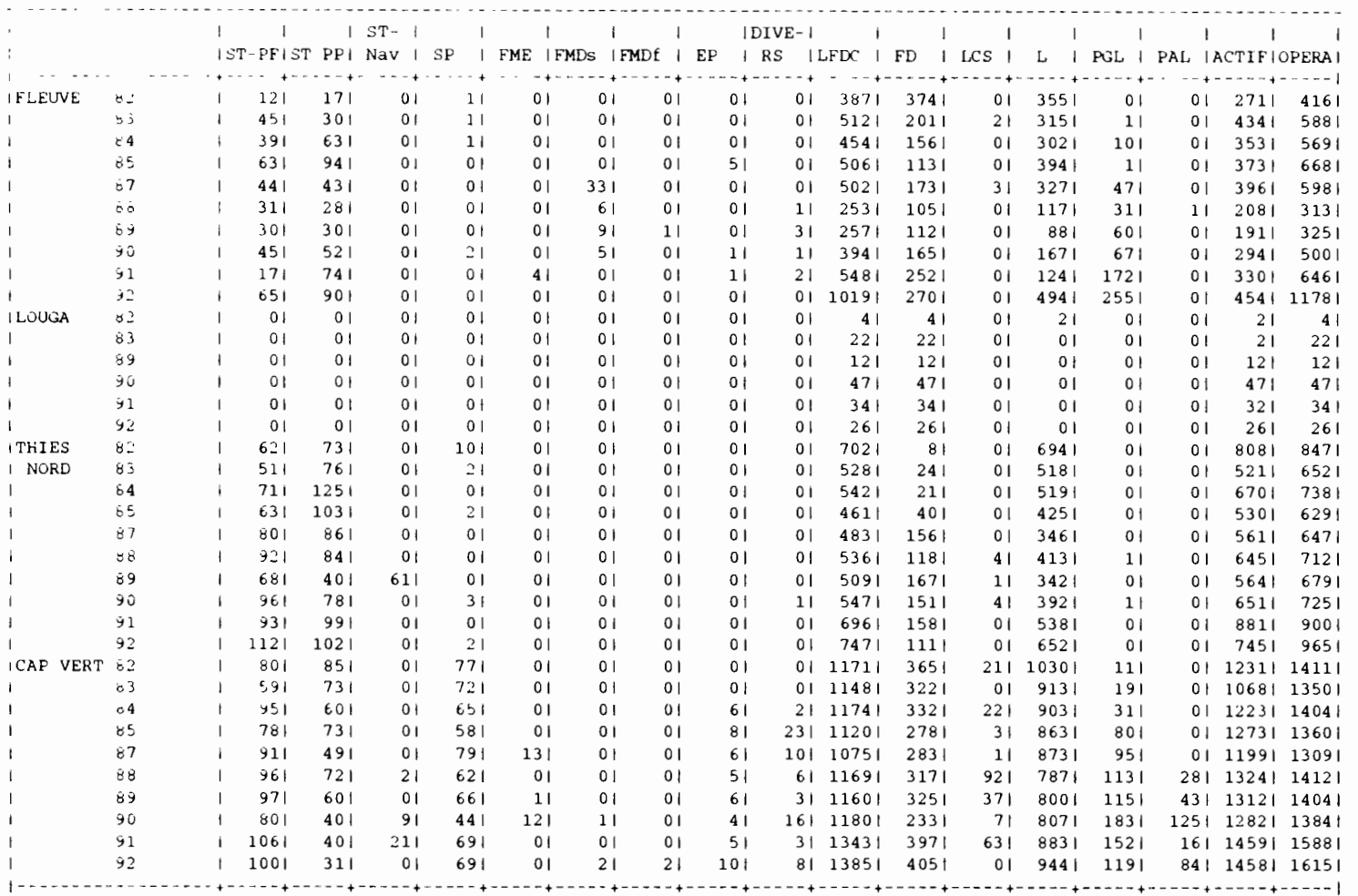

۰

 $\mathbb{I}$ 

4 D

SAISON FROIDE (suite)

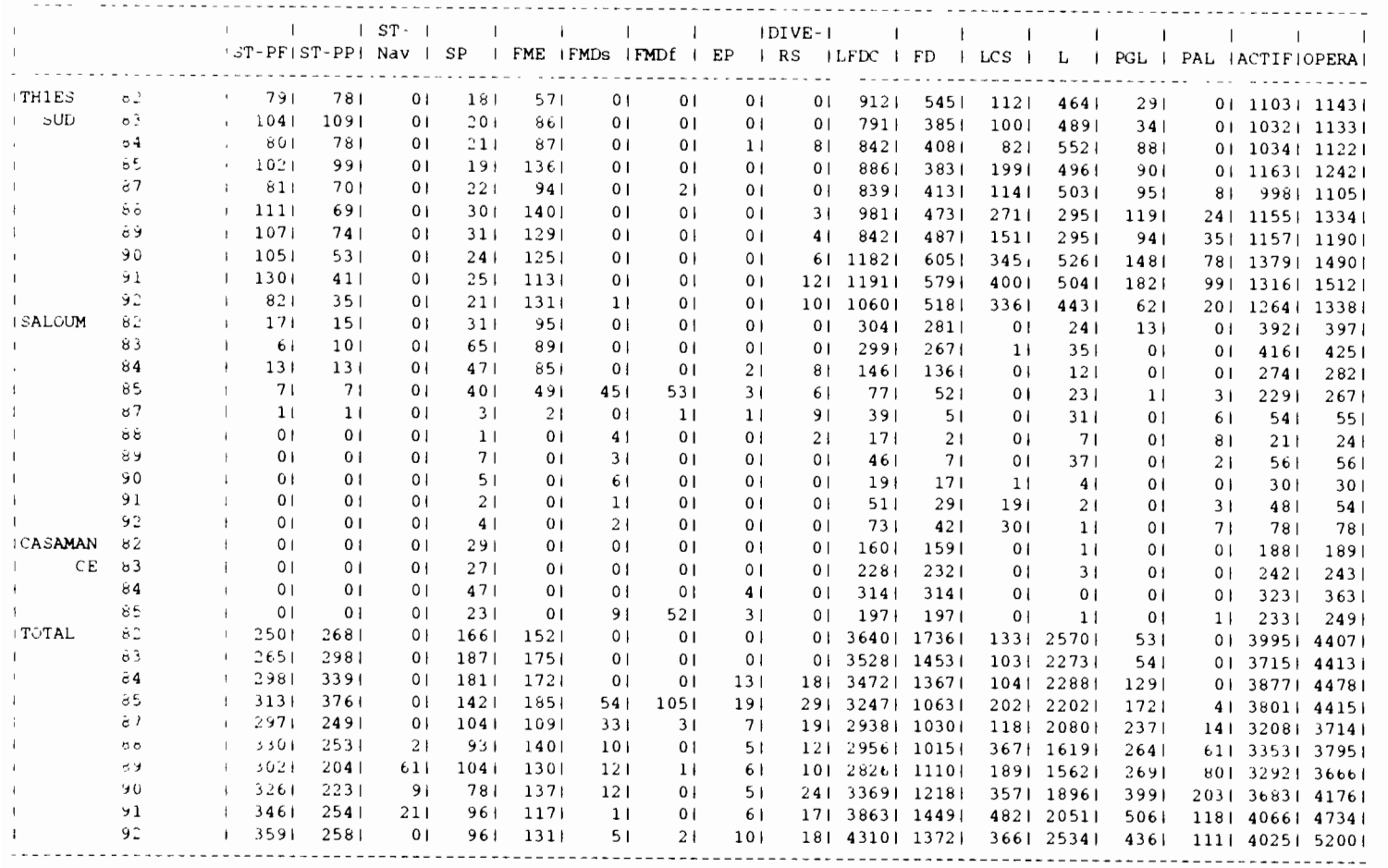

### COMPILATION PAR REGION/ENGIN DES DONNEES DE RECENSEMENT

SAISON CHAUDE

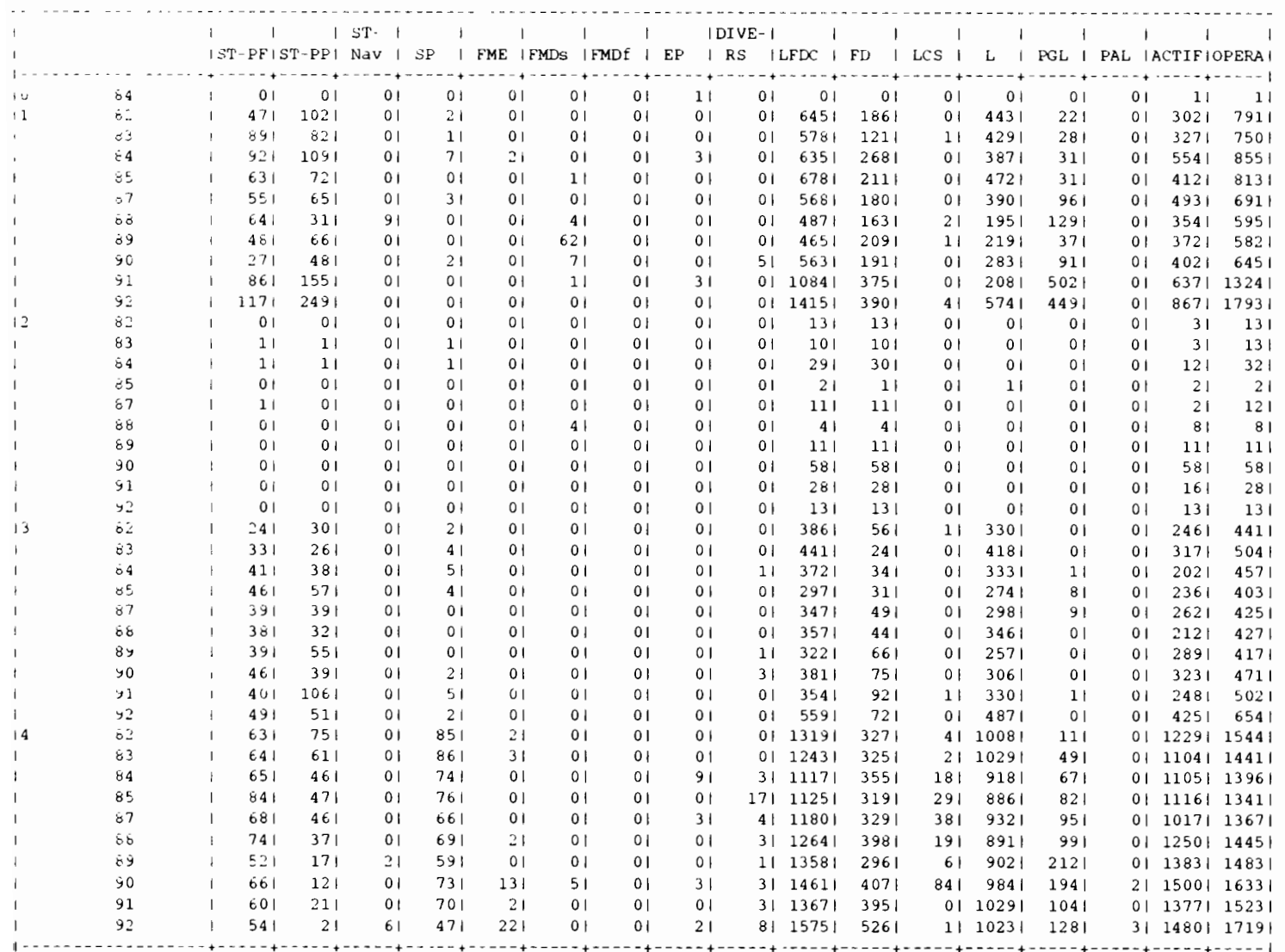

SAISON CHAUDE (suite)

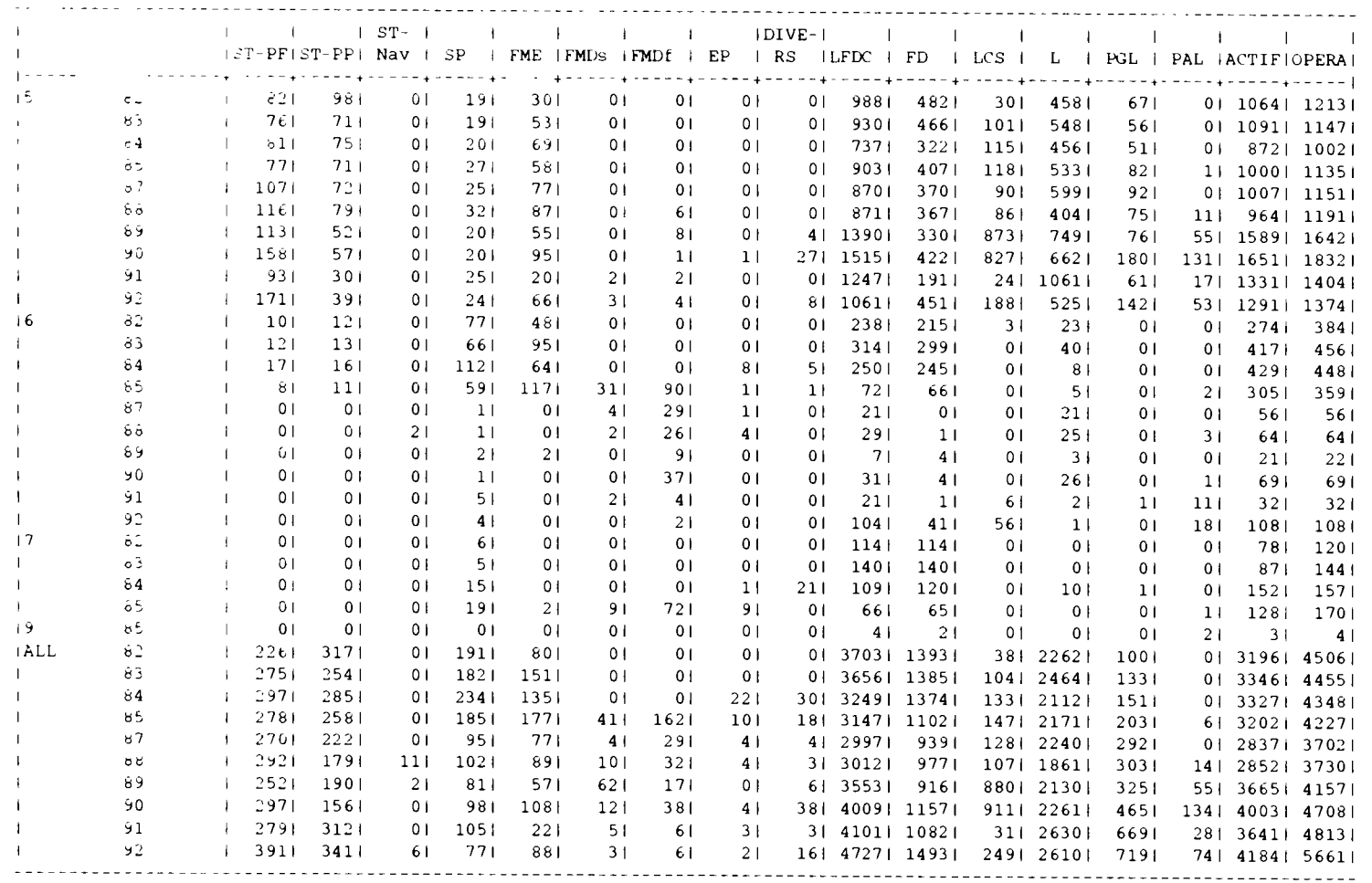

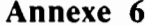

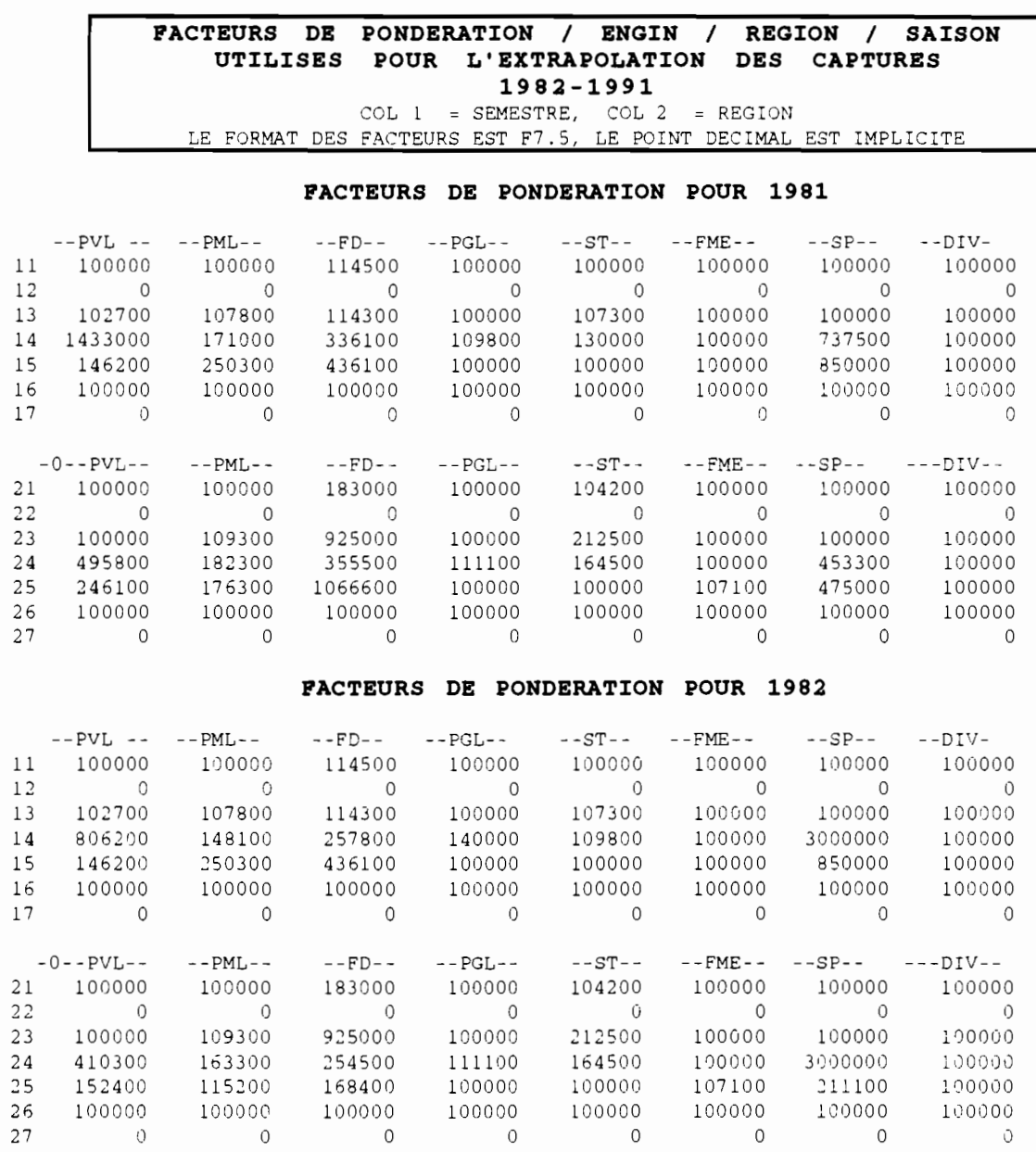

 $\overline{0}$ 

 $\overline{0}$ 

 $25$ 

 $27$ 

152400  $25 \t 152400$ <br>26 100000

 $\overline{0}$ 

 $\overline{0}$ 

 $\overline{0}$ 

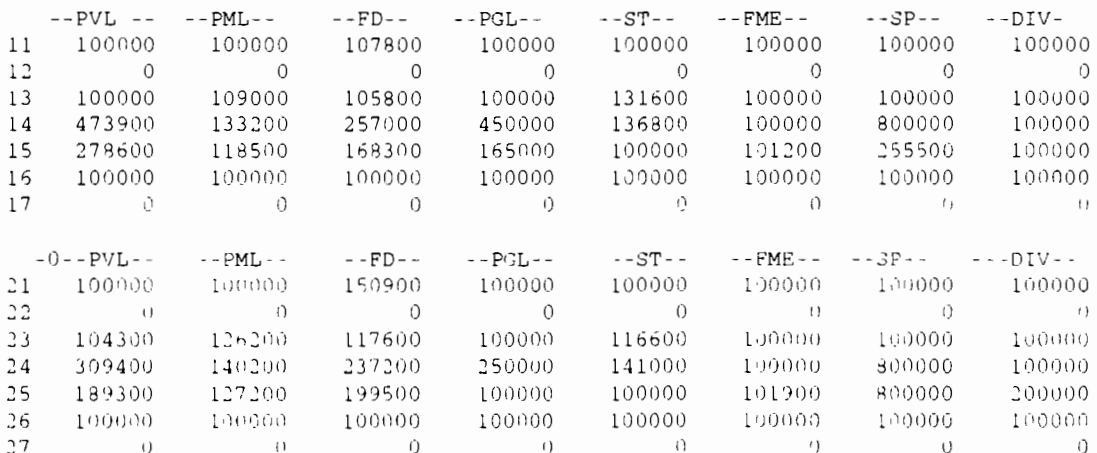

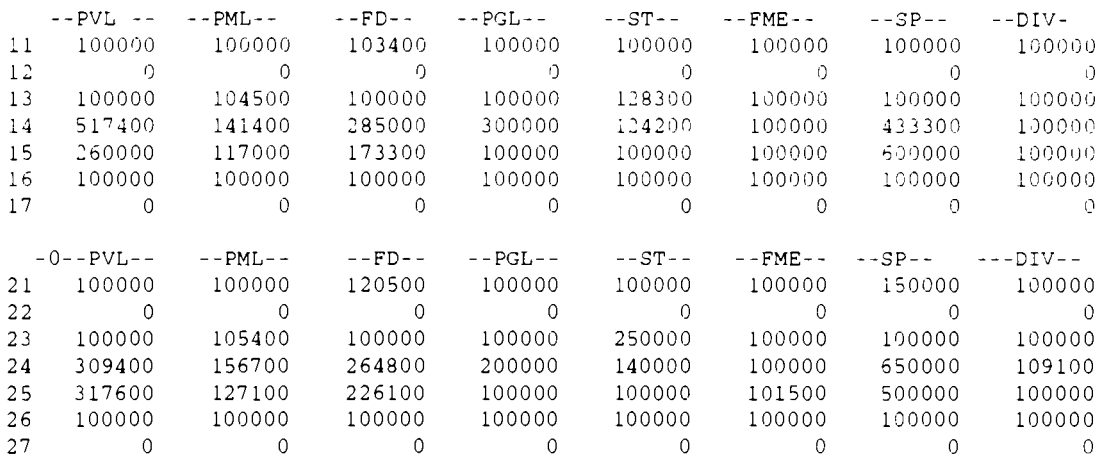

### **FACTEURS DE PONDERATION POUR 1985**

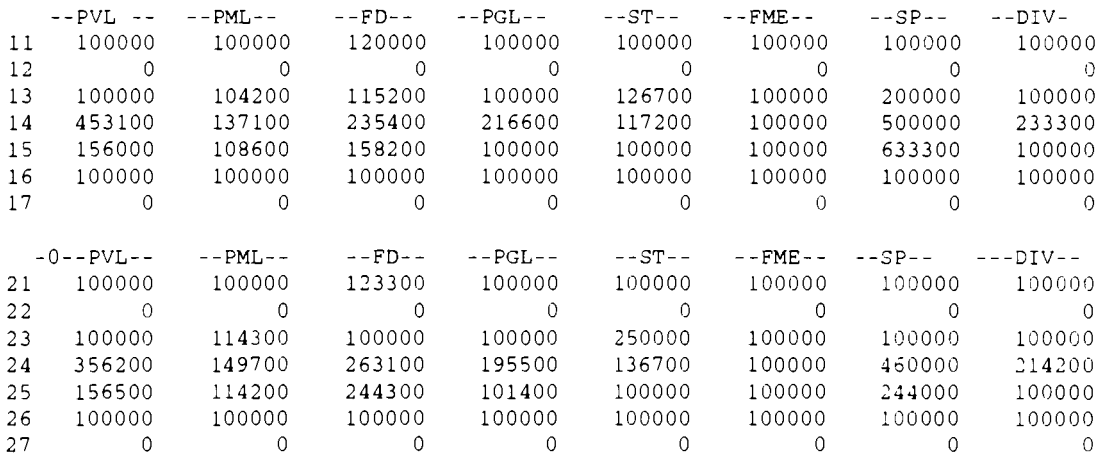

### **FACTEURS DE PONDERATION POUR 1986**

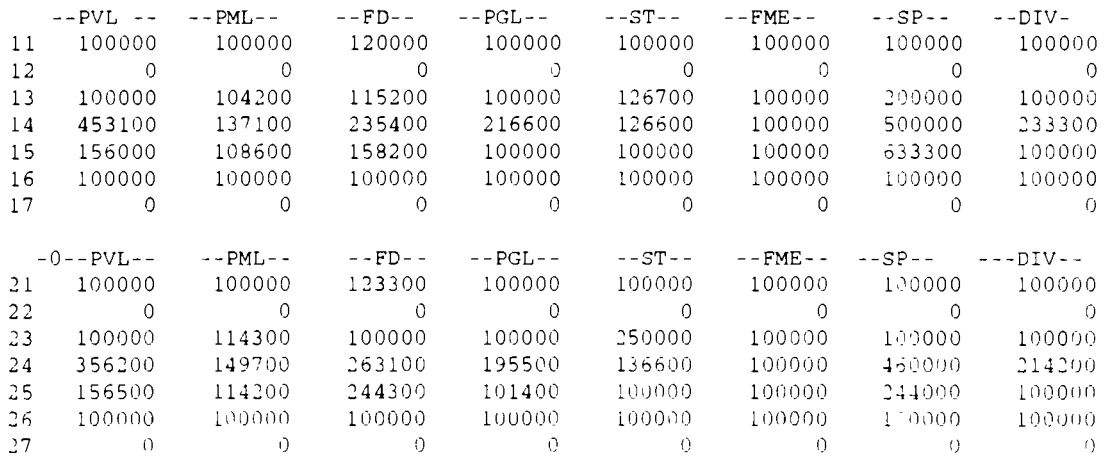

 $\frac{1}{2} \left( \frac{1}{2} \right) \left( \frac{1}{2} \right) \left( \frac$ 

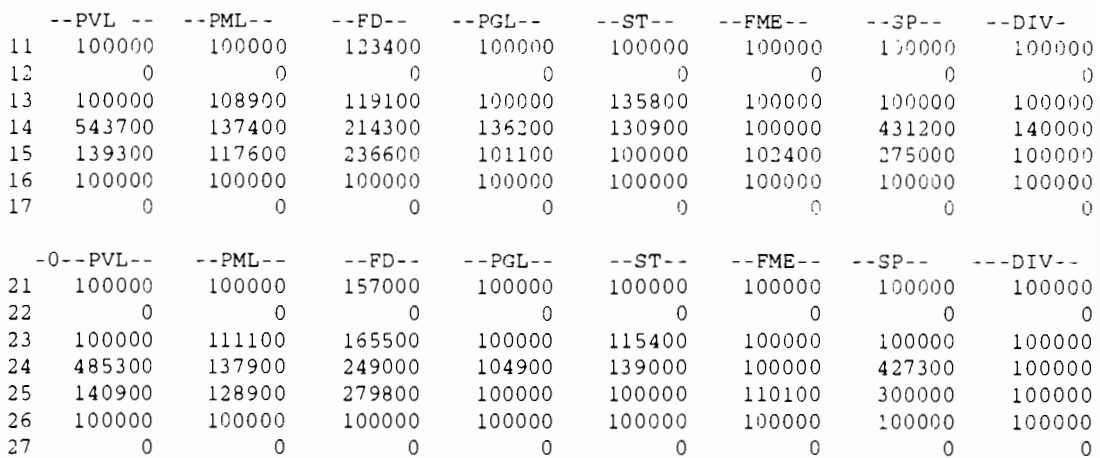

### **FACTEURS DE PONDERATION POUR 1988**

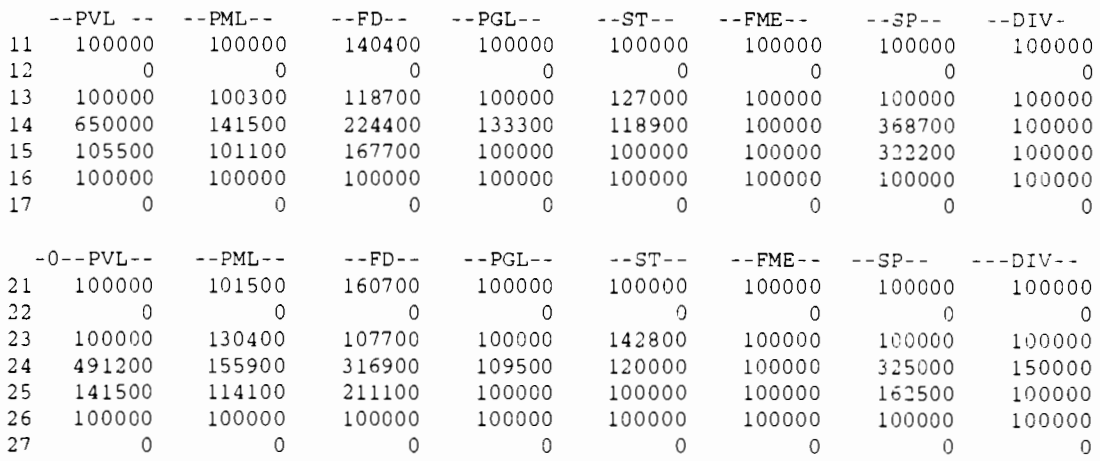

### **FACTEURS DE PONDERATION POUR 1989**

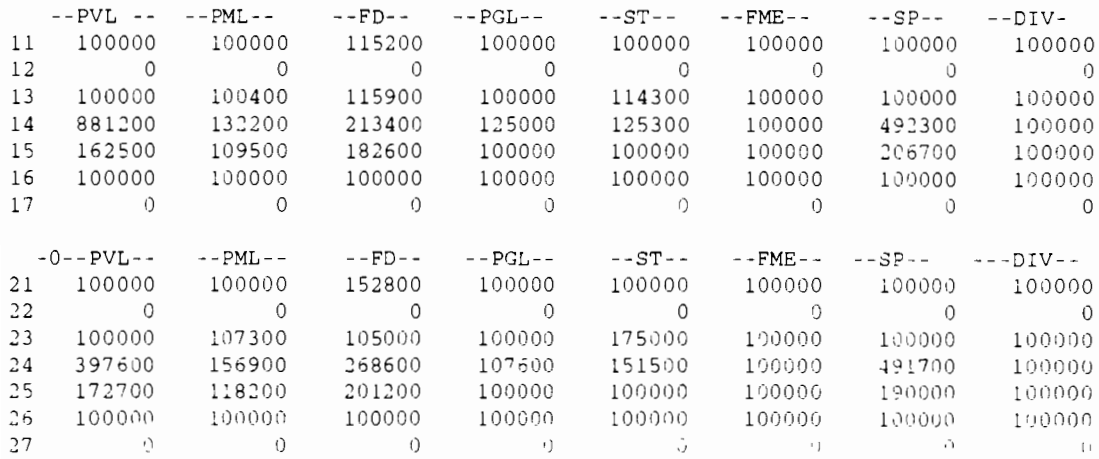

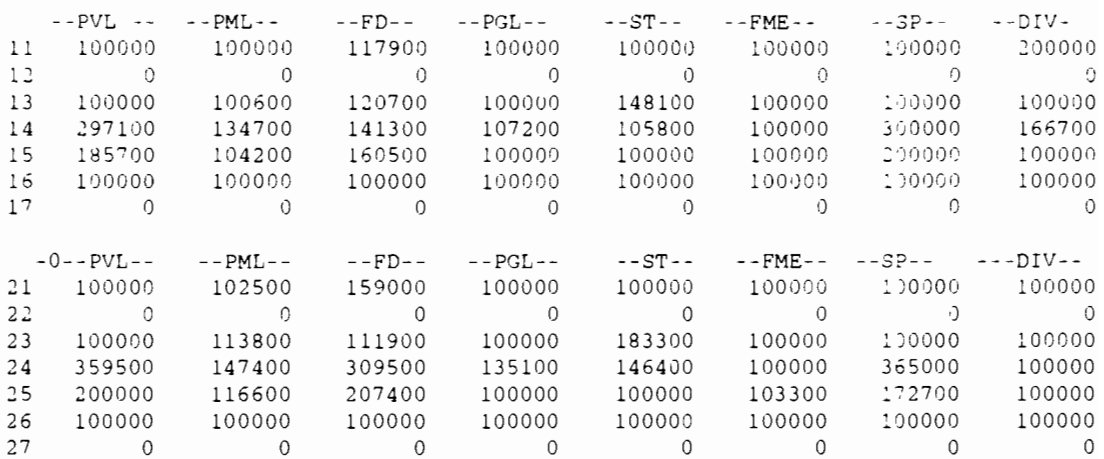

### FACTEURS DE PONDERATION POUR 1991

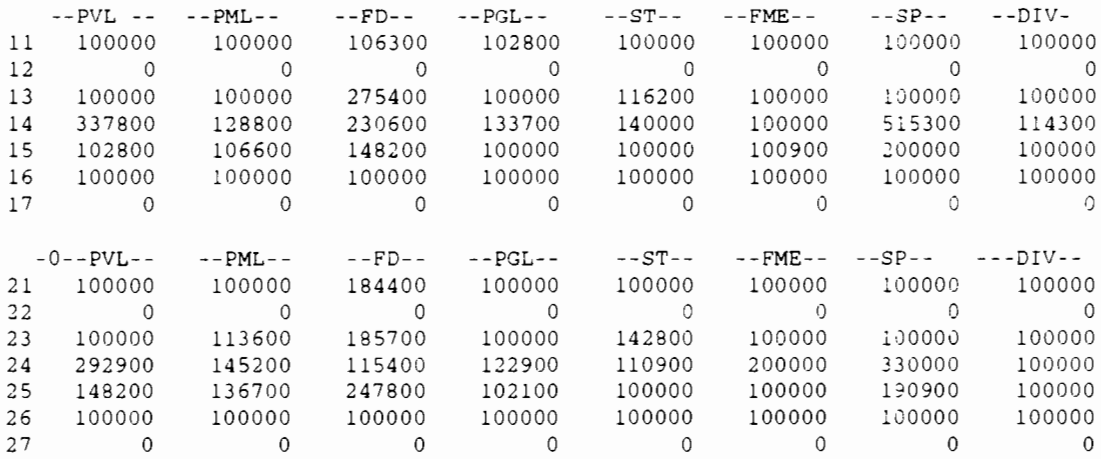

 $\cdot$